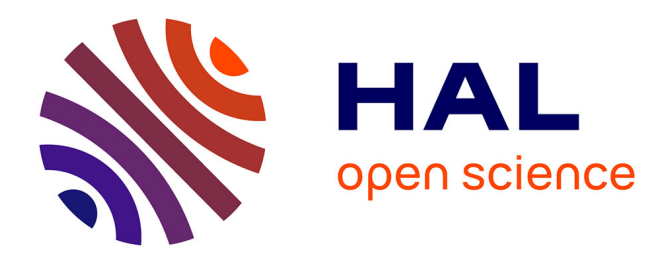

# **airGR: Suite of GR Hydrological Models for Precipitation-Runoff Modelling. Manual of the R package version 1.0.13.19**

Laurent Coron, Charles Perrin, Olivier Delaigue, Guillaume Thirel, Claude Michel

# **To cite this version:**

Laurent Coron, Charles Perrin, Olivier Delaigue, Guillaume Thirel, Claude Michel. airGR: Suite of GR Hydrological Models for Precipitation-Runoff Modelling. Manual of the R package version 1.0.13.19. 2018, pp.70.  $10.15454/EX11NA$ . hal-04259781v4

# **HAL Id: hal-04259781 <https://hal.inrae.fr/hal-04259781v4>**

Submitted on 27 Jul 2021 (v4), last revised 28 Jun 2023 (v18)

**HAL** is a multi-disciplinary open access archive for the deposit and dissemination of scientific research documents, whether they are published or not. The documents may come from teaching and research institutions in France or abroad, or from public or private research centers.

L'archive ouverte pluridisciplinaire **HAL**, est destinée au dépôt et à la diffusion de documents scientifiques de niveau recherche, publiés ou non, émanant des établissements d'enseignement et de recherche français ou étrangers, des laboratoires publics ou privés.

# Package 'airGR'

September 27, 2018

Type Package

Title Suite of GR Hydrological Models for Precipitation-Runoff Modelling

Version 1.0.13.19

Date 2018-09-27

**Depends**  $R$  ( $> = 3.0.1$ )

Suggests knitr, rmarkdown, coda, DEoptim, dplyr, FME, ggmcmc, hydroPSO, Rmalschains

Description Hydrological modelling tools developed at Irstea-Antony (HYCAR Research Unit, France). The package includes several conceptual rainfall-runoff models (GR4H, GR4J, GR5J, GR6J, GR2M, GR1A), a snow accumulation and melt model (CemaNeige) and the associated functions for their calibration and evaluation. Use help(airGR) for package description.

License GPL-2

URL <https://webgr.irstea.fr/en/airGR/>

NeedsCompilation yes

Encoding UTF-8

VignetteBuilder knitr

Author Laurent Coron [aut, trl] (<<https://orcid.org/0000-0002-1503-6204>>), Charles Perrin [aut, ths] (<<https://orcid.org/0000-0001-8552-1881>>), Olivier Delaigue [aut, cre] (<<https://orcid.org/0000-0002-7668-8468>>), Guillaume Thirel [aut] (<<https://orcid.org/0000-0002-1444-1830>>), Claude Michel [aut, ths], Vazken Andréassian [ctb, ths] (<<https://orcid.org/0000-0001-7124-9303>>), François Bourgin [ctb] (<<https://orcid.org/0000-0002-2820-7260>>, 'Parameter estimation' vignettes), Pierre Brigode [ctb] (<<https://orcid.org/0000-0001-8257-0741>>), Nicolas Le Moine [ctb], Thibaut Mathevet [ctb], Safouane Mouelhi [ctb], Ludovic Oudin [ctb], Raji Pushpalatha [ctb], Audrey Valéry [ctb]

Maintainer Olivier Delaigue <airGR@irstea.fr>

# R topics documented:

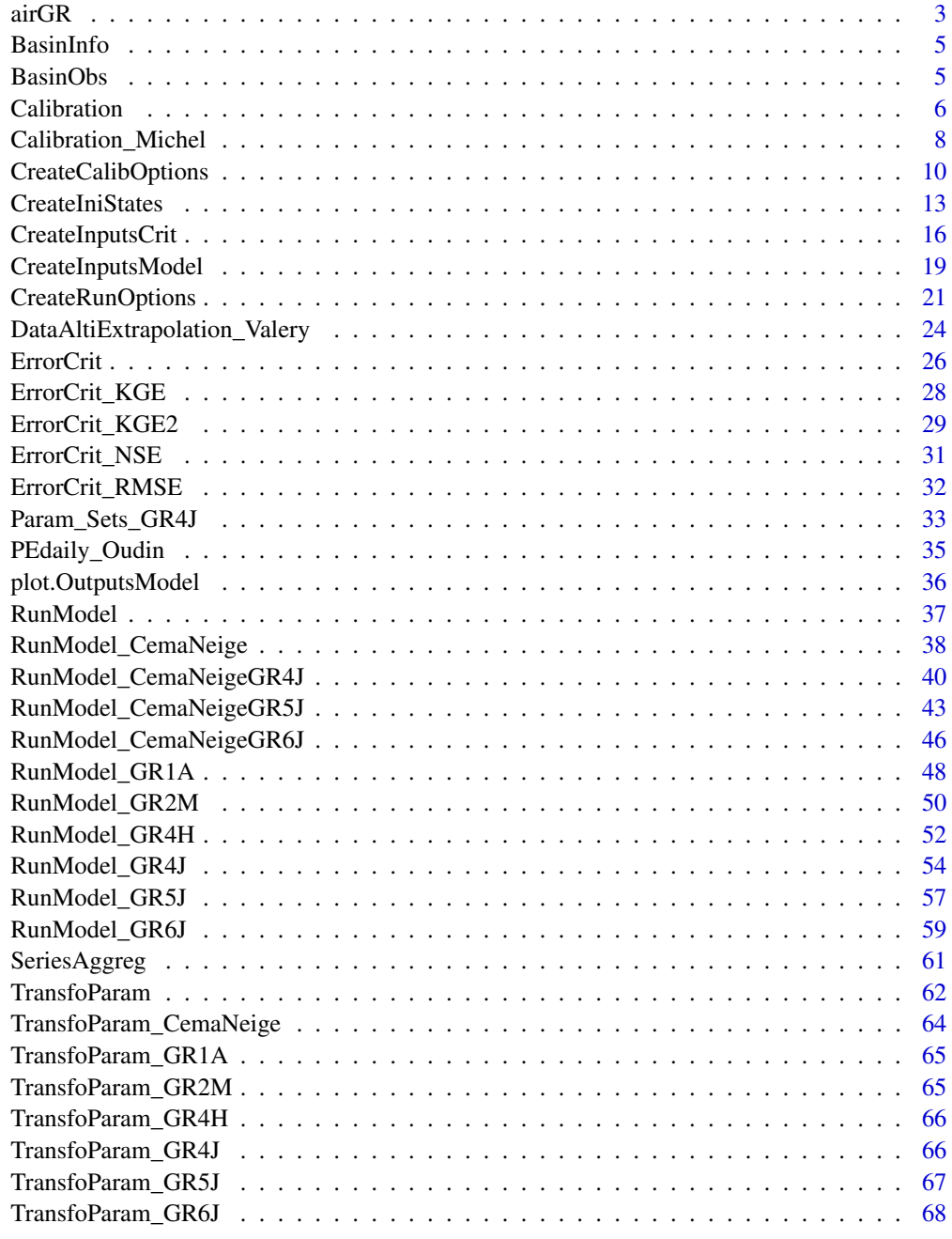

## Description

This package brings into R the hydrological modelling tools used at IRSTEA-Antony (HYCAR Research Unit, France), including rainfall-runoff models (GR4H, GR4J, GR5J, GR6J, GR2M, GR1A) and a snow accumulation and melt model (CemaNeige). Each model core is coded in FORTRAN to ensure low computational time. The other package functions (i.e. mainly the calibration algorithm and the computation of the efficiency criteria) are coded in R.

#### ##### Functions and objects #####

The airGR package has been designed to fulfil two major requirements: facilitate the use by nonexpert users and allow flexibility regarding the addition of external criteria, models or calibration algorithms. The names of the functions and their arguments were chosen to this end.

The package is mostly based on three families of functions:

- the functions belonging to the RunModel family require three arguments: *InputsModel*, *RunOptions* and *Param*; please refer to help pages CreateInputsModel and CreateRunOptions for further details and examples;

- the functions belonging to the ErrorCrit family require two arguments: *InputsCrit* and *OutputsModel*; please refer to help pages CreateInputsCrit and RunModel for further details and examples;

- the functions belonging to the Calibration family require four arguments: *InputsModel*, *RunOptions*, *InputsCrit* and *CalibOptions*; please refer to help pages CreateInputsModel, CreateRunOptions, CreateInputsCrit and CreateCalibOptions for further details and examples.

In order to limit the risk of mis-use and increase the flexibility of these main functions, we imposed the structure of their arguments and defined their class. Most users will not need to worry about these imposed structures since functions are provided to prepare these arguments for them: CreateInputsModel, CreateRunOptions, CreateInputsCrit, CreateCalibOptions. However, advanced users wishing to supplement the package with their own models will need to comply with these imposed structures and refer to the package source codes to get all the specification requirements.

#### ##### Models #####

Six hydrological models and one snow melt and accumulation model are implemented in airGR. The snow model can also be used alone or with the daily hydrological models, and each hydrological model can either be used alone or together with the snow model.

These models can be called within airGR using the following functions:

- RunModel\_GR4H: four-parameter hourly lumped hydrological model (Mathevet, 2005)

- RunModel\_GR4J: four-parameter daily lumped hydrological model (Perrin *et al.*, 2003)

- RunModel\_GR5J: five-parameter daily lumped hydrological model (Le Moine, 2008)

- RunModel\_GR6J: six-parameter daily lumped hydrological model (Pushpalatha *et al.*, 2011)

- RunModel\_GR2M: two-parameter monthly lumped hydrological model (Mouelhi, 2003 ; Mouelhi *et al.*, 2006a)

- RunModel\_GR1A: one-parameter yearly lumped hydrological model (Mouelhi, 2003 ; Mouelhi *et*

4 air GR anns an t-Indian anns an t-Indian anns an t-Indian anns an t-Indian anns an t-Indian anns an t-Indian anns an t-Indian anns an t-Indian anns an t-Indian anns an t-Indian anns an t-Indian anns an t-Indian anns an t

*al.*, 2006b)

- RunModel\_CemaNeige: two-parameter degree-day snow melt and accumulation daily model (Valéry *et al.*, 2014)

- RunModel\_CemaNeigeGR4J: combined use of GR4J and CemaNeige

- RunModel\_CemaNeigeGR5J: combined use of GR5J and CemaNeige

- RunModel\_CemaNeigeGR6J: combined use of GR6J and CemaNeige

##### How to get started #####

To learn how to use the functions from the airGR package, it is recommended to follow the five steps described below:

1. refer to the help for RunModel\_GR4J then run the provided example to assess how to make a simulation;

2. refer to the help for CreateInputsModel to understand how the inputs of a model are prepared/organised;

3. refer to the help for CreateRunOptions to understand how the run options of a model are parametrised/organised;

4. refer to the help for ErrorCrit\_NSE and CreateInputsCrit to understand how the computation of an error criterion is prepared/made;

5. refer to the help for Calibration\_Michel, run the provided example and then refer to the help for CreateCalibOptions to understand how a model calibration is prepared/made.

For more information and to get started with the package, you can refer to the vignette (vignette("airGR")) and go on the [airGR website.](https://webgr.irstea.fr/airGR-website)

#### ##### References #####

- Le Moine, N. (2008). Le bassin versant de surface vu par le souterrain : une voie d'amélioration des performances et du réalisme des modèles pluie-débit ?, PhD thesis (in French), UPMC - Cemagref Antony, Paris, France, 324 pp.

- Mathevet, T. (2005). Quels modèles pluie-débit globaux pour le pas de temps horaire ? Développement empirique et comparaison de modèles sur un large échantillon de bassins versants, PhD thesis (in French), ENGREF - Cemagref Antony, Paris, France, 463 pp.

- Mouelhi S. (2003). Vers une chaîne cohérente de modèles pluie-débit conceptuels globaux aux pas de temps pluriannuel, annuel, mensuel et journalier, PhD thesis (in French), ENGREF - Cemagref Antony, Paris, France, 323 pp.

- Mouelhi, S., C. Michel, C. Perrin and V. Andréassian (2006a). Stepwise development of a twoparameter monthly water balance model, Journal of Hydrology, 318(1-4), 200-214, doi:10.1016/j.jhydrol.2005.06.014. - Mouelhi, S., C. Michel, C. Perrin. & V. Andreassian (2006b). Linking stream flow to rainfall at

the annual time step: the Manabe bucket model revisited, Journal of Hydrology, 328, 283-296, doi:10.1016/j.jhydrol.2005.12.022.

- Perrin, C., C. Michel and V. Andréassian (2003). Improvement of a parsimonious model for streamflow simulation, Journal of Hydrology, 279(1-4), 275-289, doi:10.1016/S0022-1694(03)00225- 7.

- Pushpalatha, R., C. Perrin, N. Le Moine, T. Mathevet and V. Andréassian (2011). A downward structural sensitivity analysis of hydrological models to improve low-flow simulation, Journal of Hydrology, 411(1-2), 66-76, doi:10.1016/j.jhydrol.2011.09.034.

- Valéry, A., V. Andréassian and C. Perrin (2014). "As simple as possible but not simpler": What is useful in a temperature-based snow-accounting routine? Part 2 - Sensitivity analysis of the Cemaneige snow accounting routine on 380 catchments, Journal of Hydrology, 517(0): 1176-1187,

#### BasinInfo 5

doi: 1176-1187, doi:10.1016/j.jhydrol.2014.04.058.

BasinInfo *Data sample: characteristics of a fictional catchment (L0123001, L0123002 or L0123003)*

#### Description

R-object containing the code, station's name, area and hypsometric curve of the catchment.

# Format

List named 'BasinInfo' containing

- two strings: catchment's code and station's name
- one float: catchment's area in km2
- one numeric vector: catchment's hypsometric curve (min, quantiles 01 to 99 and max) in metres

## See Also

#### BasinObs.

# **Examples**

```
library(airGR)
data(L0123001)
str(BasinInfo)
```
BasinObs *Data sample: time series of observations of a fictional catchment (L0123001, L0123002 or L0123003)*

# **Description**

R-object containing the times series of precipitation, temperature, potential evapotranspiration and discharges.

Times series for L0123001 or L0123002 are at the daily time step for use with daily models such as GR4J, GR5J, GR6J, CemaNeigeGR4J, CemaNeigeGR5J and CemaNeigeGR6J. Times series for L0123003 are at the hourly time step for use with hourly models such as GR4H.

# Format

Data frame named 'BasinObs' containing

- one POSIXct vector: time series dates in the POSIXct format
- five numeric vectors: time series of catchment average precipitation [mm/time step], catchment average air temperature [°C], catchment average potential evapotranspiration [mm/time step], outlet discharge [l/s], outlet discharge [mm/time step]

# See Also

BasinInfo.

# Examples

```
library(airGR)
data(L0123001)
str(BasinObs)
```
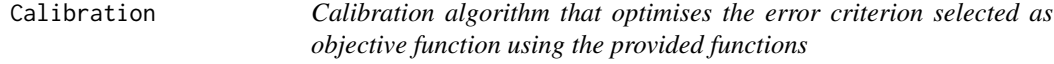

# Description

Calibration algorithm that optimises the error criterion selected as objective function using the provided functions.

#### Usage

```
Calibration(InputsModel, RunOptions, InputsCrit, CalibOptions, FUN_MOD,
  FUN_CRIT, FUN_CALIB = Calibration_Michel, FUN_TRANSFO = NULL,
  verbose = TRUE)
```
# Arguments

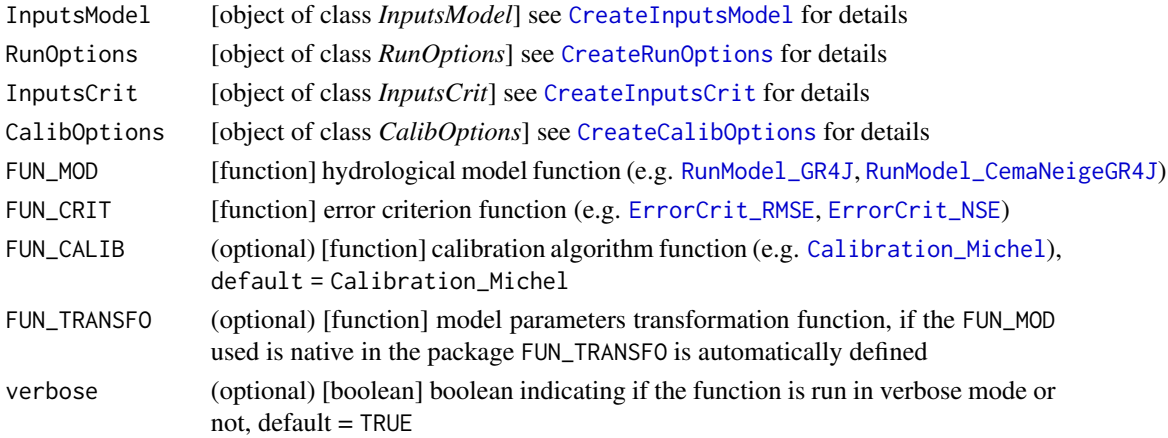

#### **Calibration** 7

# Value

list see Calibration\_Michel

# Author(s)

Laurent Coron

# See Also

Calibration\_Michel, ErrorCrit, TransfoParam, CreateInputsModel, CreateRunOptions, CreateInputsCrit, CreateCalibOptions.

## Examples

```
library(airGR)
## loading catchment data
data(L0123001)
## preparation of InputsModel object
InputsModel <- CreateInputsModel(FUN_MOD = RunModel_GR4J, DatesR = BasinObs$DatesR,
                                Precip = BasinObs$P, PotEvap = BasinObs$E)
## calibration period selection
Ind_Run <- seq(which(format(BasinObs$DatesR, format = "%d/%m/%Y")=="01/01/1990"),
               which(format(BasinObs$DatesR, format = "%d/%m/%Y")=="31/12/1999"))
## preparation of RunOptions object
RunOptions <- CreateRunOptions(FUN_MOD = RunModel_GR4J,
                               InputsModel = InputsModel, IndPeriod_Run = Ind_Run)
## calibration criterion: preparation of the InputsCrit object
InputsCrit <- CreateInputsCrit(FUN_CRIT = ErrorCrit_NSE, InputsModel = InputsModel,
                               RunOptions = RunOptions, Qobs = BasinObs$Qmm[Ind_Run])
## preparation of CalibOptions object
CalibOptions <- CreateCalibOptions(FUN_MOD = RunModel_GR4J, FUN_CALIB = Calibration_Michel)
## calibration
OutputsCalib <- Calibration(InputsModel = InputsModel, RunOptions = RunOptions,
                            InputsCrit = InputsCrit, CalibOptions = CalibOptions,
                            FUN_MOD = RunModel_GR4J, FUN_CRIT = ErrorCrit_NSE,
                            FUN_CALIB = Calibration_Michel)
## simulation
Param <- OutputsCalib$ParamFinalR
OutputsModel <- RunModel(InputsModel = InputsModel, RunOptions = RunOptions,
                        Param = Param, FUN = RunModel_GR4J)
## results preview
plot(OutputsModel, Qobs = BasinObs$Qmm[Ind_Run])
```

```
## efficiency criterion: Nash-Sutcliffe Efficiency
InputsCrit <- CreateInputsCrit(FUN_CRIT = ErrorCrit_NSE, InputsModel = InputsModel,
                               RunOptions = RunOptions, Qobs = BasinObs$Qmm[Ind_Run])
OutputsCrit <- ErrorCrit_NSE(InputsCrit = InputsCrit, OutputsModel = OutputsModel)
## efficiency criterion: Kling-Gupta Efficiency
InputsCrit <- CreateInputsCrit(FUN_CRIT = ErrorCrit_KGE, InputsModel = InputsModel,
                               RunOptions = RunOptions, Qobs = BasinObs$Qmm[Ind_Run])
OutputsCrit <- ErrorCrit_KGE(InputsCrit = InputsCrit, OutputsModel = OutputsModel)
```
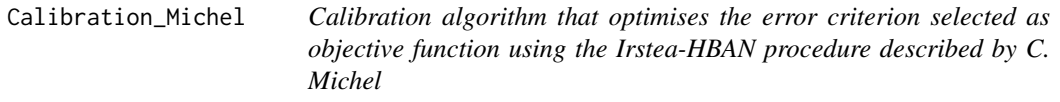

# **Description**

Calibration algorithm that optimises the error criterion selected as objective function.

The algorithm combines a global and a local approach. First, a screening is performed using either a rough predefined grid or a list of parameter sets. Then a steepest descent local search algorithm is performed, starting from the result of the screening procedure.

#### Usage

```
Calibration_Michel(InputsModel, RunOptions, InputsCrit, CalibOptions,
  FUN_MOD, FUN_CRIT, FUN_TRANSFO = NULL, verbose = TRUE)
```
#### **Arguments**

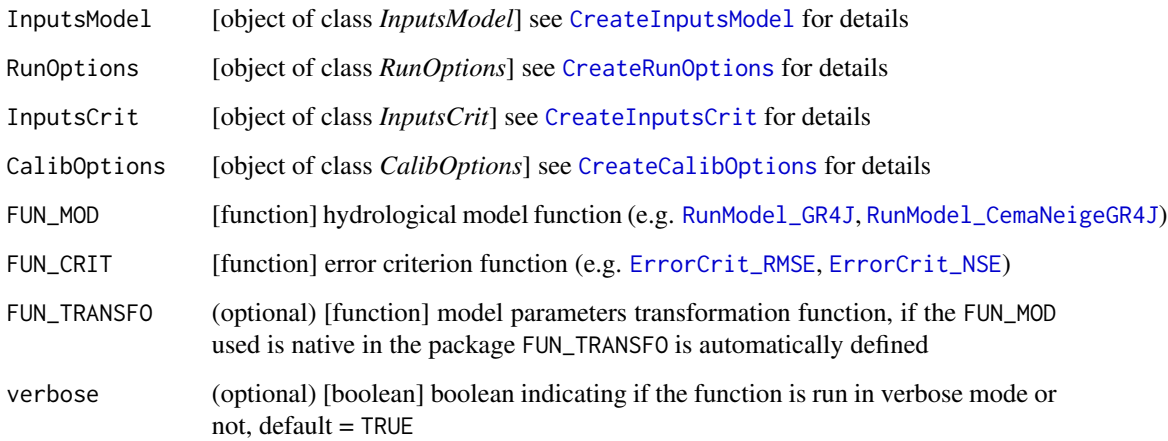

#### Details

A screening is first performed either based on a rough predefined grid (considering various initial values for each parameter) or from a list of initial parameter sets.

The best set identified in this screening is then used as a starting point for the steepest descent local search algorithm.

For this search, since the ranges of parameter values can be quite different, simple mathematical transformations are applied to parameters to make them vary in a similar range and get a similar sensitivity to a predefined search step. This is done using the TransfoParam functions.

During the steepest descent method, at each iteration, we start from a parameter set of NParam values (NParam being the number of free parameters of the chosen hydrological model) and we determine the 2\*NParam-1 new candidates by changing one by one the different parameters (+/ search step).

All these candidates are tested and the best one kept to be the starting point for the next iteration. At the end of each iteration, the the search step is either increased or decreased to adapt the progression speed. A composite step can occasionally be done.

The calibration algorithm stops when the search step becomes smaller than a predefined threshold.

# Value

list list containing the function outputs organised as follows:

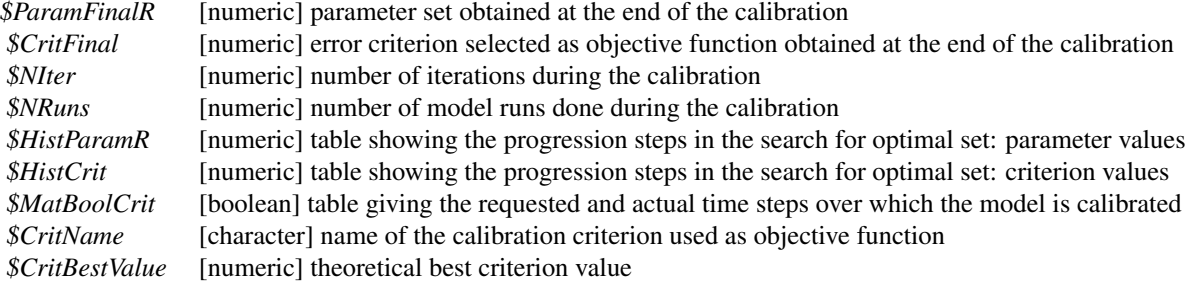

#### Author(s)

Laurent Coron, Claude Michel, Olivier Delaigue, Guillaume Thirel

# References

Michel, C. (1991), Hydrologie appliquée aux petits bassins ruraux, Hydrology handbook (in French), Cemagref, Antony, France.

# See Also

Calibration, RunModel\_GR4J, TransfoParam\_GR4J, ErrorCrit\_RMSE, CreateInputsModel, CreateRunOptions, CreateInputsCrit, CreateCalibOptions.

# Examples

library(airGR)

```
## loading catchment data
data(L0123001)
## preparation of InputsModel object
InputsModel <- CreateInputsModel(FUN_MOD = RunModel_GR4J, DatesR = BasinObs$DatesR,
                                 Precip = BasinObs$P, PotEvap = BasinObs$E)
## calibration period selection
Ind_Run <- seq(which(format(BasinObs$DatesR, format = "%d/%m/%Y")=="01/01/1990"),
               which(format(BasinObs$DatesR, format = "%d/%m/%Y")=="31/12/1999"))
## preparation of RunOptions object
RunOptions <- CreateRunOptions(FUN_MOD = RunModel_GR4J, InputsModel = InputsModel,
                               IndPeriod_Run = Ind_Run)
## calibration criterion: preparation of the InputsCrit object
InputsCrit <- CreateInputsCrit(FUN_CRIT = ErrorCrit_NSE, InputsModel = InputsModel,
                               RunOptions = RunOptions, Qobs = BasinObs$Qmm[Ind_Run])
## preparation of CalibOptions object
CalibOptions <- CreateCalibOptions(FUN_MOD = RunModel_GR4J, FUN_CALIB = Calibration_Michel)
## calibration
OutputsCalib <- Calibration_Michel(InputsModel = InputsModel, RunOptions = RunOptions,
                                 InputsCrit = InputsCrit, CalibOptions = CalibOptions,
                                 FUN_MOD = RunModel_GR4J, FUN_CRIT = ErrorCrit_NSE)
## simulation
Param <- OutputsCalib$ParamFinalR
OutputsModel <- RunModel_GR4J(InputsModel = InputsModel,
                              RunOptions = RunOptions, Param = Param)
## results preview
plot(OutputsModel, Qobs = BasinObs$Qmm[Ind_Run])
## efficiency criterion: Nash-Sutcliffe Efficiency
InputsCrit <- CreateInputsCrit(FUN_CRIT = ErrorCrit_NSE, InputsModel = InputsModel,
                                RunOptions = RunOptions, Qobs = BasinObs$Qmm[Ind_Run])
OutputsCrit <- ErrorCrit_NSE(InputsCrit = InputsCrit, OutputsModel = OutputsModel)
## efficiency criterion: Kling-Gupta Efficiency
InputsCrit <- CreateInputsCrit(FUN_CRIT = ErrorCrit_KGE, InputsModel = InputsModel,
                                RunOptions = RunOptions, Qobs = BasinObs$Qmm[Ind_Run])
OutputsCrit <- ErrorCrit_KGE(InputsCrit = InputsCrit, OutputsModel = OutputsModel)
```
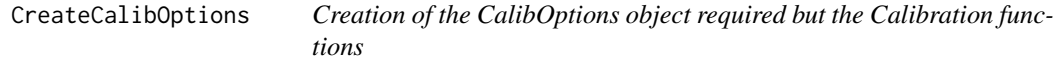

# CreateCalibOptions 11

# Description

Creation of the *CalibOptions* object required by the Calibration\* functions.

#### Usage

```
CreateCalibOptions(FUN_MOD, FUN_CALIB = Calibration_Michel,
  FUN_TRANSFO = NULL, FixedParam = NULL,
  SearchRanges = NULL, StartParamList = NULL,
  StartParamDistrib = NULL)
```
# Arguments

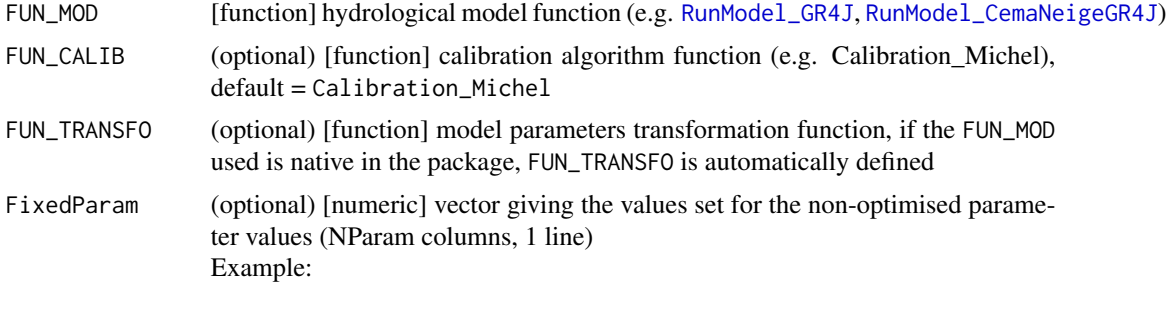

NA NA 3.34 ... NA

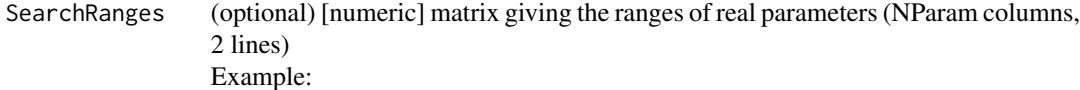

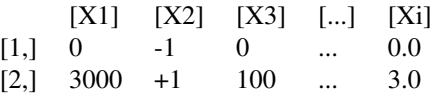

StartParamList (optional) [numeric] matrix of parameter sets used for grid-screening calibration procedure (values in columns, sets in line) Example:

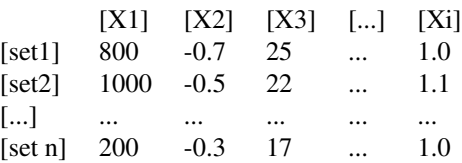

StartParamDistrib

(optional) [numeric] matrix of parameter values used for grid-screening calibration procedure (values in columns, percentiles in line)

Example:

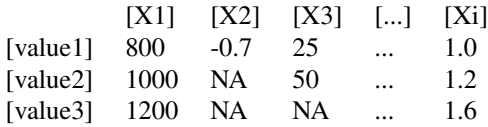

# Details

Users wanting to use FUN\_MOD, FUN\_CALIB or FUN\_TRANSFO functions that are not included in the package must create their own CalibOptions object accordingly.

#### Value

list object of class *CalibOptions* containing the data required to evaluate the model outputs; it can include the following:

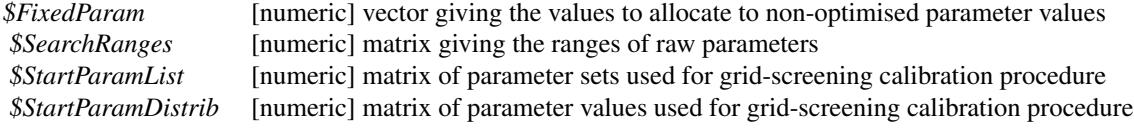

#### Author(s)

Laurent Coron

#### See Also

Calibration, RunModel

# Examples

library(airGR)

```
## loading catchment data
data(L0123001)
## preparation of InputsModel object
InputsModel <- CreateInputsModel(FUN_MOD = RunModel_GR4J, DatesR = BasinObs$DatesR,
                                Precip = BasinObs$P, PotEvap = BasinObs$E)
## calibration period selection
Ind_Run <- seq(which(format(BasinObs$DatesR, format = "%d/%m/%Y")=="01/01/1990"),
              which(format(BasinObs$DatesR, format = "%d/%m/%Y")=="31/12/1999"))
## preparation of RunOptions object
RunOptions <- CreateRunOptions(FUN_MOD = RunModel_GR4J,
                               InputsModel = InputsModel, IndPeriod_Run = Ind_Run)
```

```
## calibration criterion: preparation of the InputsCrit object
InputsCrit <- CreateInputsCrit(FUN_CRIT = ErrorCrit_NSE, InputsModel = InputsModel,
                               RunOptions = RunOptions, Qobs = BasinObs$Qmm[Ind_Run])
## preparation of CalibOptions object
CalibOptions <- CreateCalibOptions(FUN_MOD = RunModel_GR4J, FUN_CALIB = Calibration_Michel)
## calibration
OutputsCalib <- Calibration(InputsModel = InputsModel, RunOptions = RunOptions,
                            InputsCrit = InputsCrit, CalibOptions = CalibOptions,
                            FUN_MOD = RunModel_GR4J, FUN_CRIT = ErrorCrit_NSE,
                            FUN_CALIB = Calibration_Michel)
## simulation
Param <- OutputsCalib$ParamFinalR
OutputsModel <- RunModel(InputsModel = InputsModel, RunOptions = RunOptions,
                         Param = Param, FUN = RunModel_GR4J)
## results preview
plot(OutputsModel, Qobs = BasinObs$Qmm[Ind_Run])
## efficiency criterion: Nash-Sutcliffe Efficiency
InputsCrit <- CreateInputsCrit(FUN_CRIT = ErrorCrit_NSE, InputsModel = InputsModel,
                                RunOptions = RunOptions, Qobs = BasinObs$Qmm[Ind_Run])
OutputsCrit <- ErrorCrit_NSE(InputsCrit = InputsCrit, OutputsModel = OutputsModel)
## efficiency criterion: Kling-Gupta Efficiency
InputsCrit <- CreateInputsCrit(FUN_CRIT = ErrorCrit_KGE, InputsModel = InputsModel,
                                RunOptions = RunOptions, Qobs = BasinObs$Qmm[Ind_Run])
OutputsCrit <- ErrorCrit_KGE(InputsCrit = InputsCrit, OutputsModel = OutputsModel)
```
CreateIniStates *Creation of the IniStates object possibly required by the CreateRunOptions functions*

#### **Description**

Creation of the *IniStates* object possibly required by the CreateRunOptions function.

#### Usage

```
CreateIniStates(FUN_MOD, InputsModel,
 ProdStore = 350, RoutStore = 90, ExpStore = NULL,
 UHI = NULL, UH2 = NULL,GCemaNeigeLayers = NULL, eTGCemaNeigeLayers = NULL,
  verbase = TRUE)
```
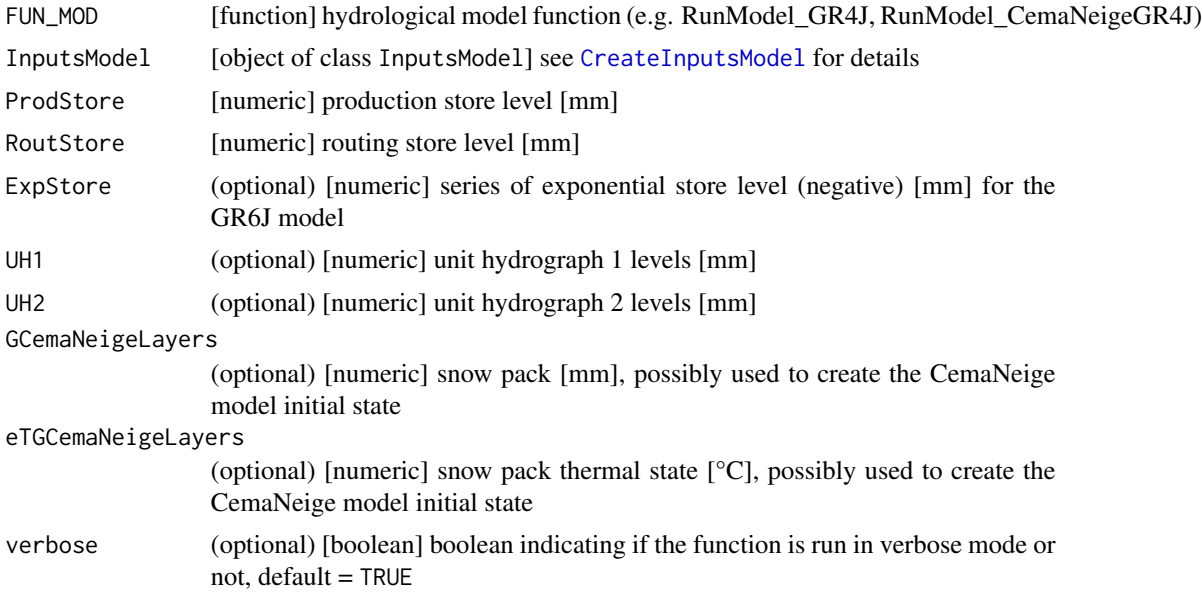

# Details

20 numeric values are required for UH1 and 40 numeric values are required for UH2 if GR4J, GR5J or GR6J are used (respectively 20\*24 and 40\*24 for the hourly model GR4H).Please note that depending on the X4 parameter value that will be provided when running the model, not all the values may be used (only the first int(X4)+1 values are used for UH1 and the first  $2*int(X4)+1$  for UH2). GCemaNeigeLayers and eTGCemaNeigeLayers require each numeric values as many as given in CreateInputsModel with the NLayersargument. eTGCemaNeigeLayers values can be negatives. The structure of the object of class IniStates returned is always exactly the same for all models (except for the unit hydrographs levels that contain more values with GR4H), even if some states do nt exist (e.g. *\$UH\$UH1* for GR2M).

If CemaNeige is not used, *\$CemaNeigeLayers\$G* and *\$CemaNeigeLayers\$eTG* are set to NA.

Nota: the StateEnd objects from the outputs of RunModel\* functions already respect the format given by the CreateIniStates function.

# Value

list object of class IniStates containing the initial model internal states; it always includes the following:

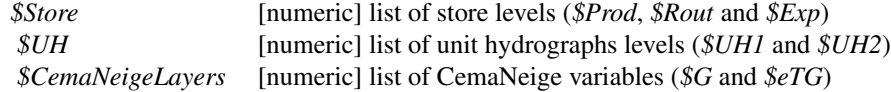

#### Author(s)

Olivier Delaigue

# CreateIniStates 15

#### See Also

CreateRunOptions

# Examples

library(airGR)

## loading catchment data data(L0123001)

```
## preparation of the InputsModel object
InputsModel <- CreateInputsModel(FUN_MOD = RunModel_GR4J, DatesR = BasinObs$DatesR,
                                 Precip = BasinObs$P, PotEvap = BasinObs$E)
## run period selection
Ind_Run <- seq(which(format(BasinObs$DatesR, format = "%d/%m/%Y %H:%M")=="01/01/1990 00:00"),
           which(format(BasinObs$DatesR, format = "%d/%m/%Y %H:%M")=="31/12/1991 00:00"))
```

```
### preparation of the IniStates object with low values of ProdStore and RoutStore
IniStates <- CreateIniStates(FUN_MOD = RunModel_GR4J, InputsModel = InputsModel,
                            ProdStore = 0, RoutStore = 0, ExpStore = NULL,
                            UH1 = c(0.52, 0.54, 0.15, rep(0, 17)),UH2 = c(0.057, 0.042, 0.015, 0.005, rep(0, 36)),
```

```
GCemaNeigeLayers = NULL, eTGCemaNeigeLayers = NULL)
```
str(IniStates)

```
## preparation of the RunOptions object
RunOptions <- CreateRunOptions(FUN_MOD = RunModel_GR4J, InputsModel = InputsModel,
                               IndPeriod_WarmUp = 0L,
                               IndPeriod_Run = Ind_Run, IniStates = IniStates)
```

```
## simulation
Param <- c(257.238, 1.012, 88.235, 2.208)
OutputsModel <- RunModel_GR4J(InputsModel = InputsModel, RunOptions = RunOptions, Param = Param)
```

```
## results preview
plot(OutputsModel, Qobs = BasinObs$Qmm[Ind_Run])
```

```
### preparation of the IniStates object with high values of ProdStore and RoutStore
IniStates <- CreateIniStates(FUN_MOD = RunModel_GR4J, InputsModel = InputsModel,
                             ProdStore = 450, RoutStore = 100, ExpStore = NULL,
                             UH1 = c(0.52, 0.54, 0.15, rep(0, 17)),
                             UH2 = c(0.057, 0.042, 0.015, 0.005, rep(0, 36)),
                             GCemaNeigeLayers = NULL, eTGCemaNeigeLayers = NULL)
str(IniStates)
```

```
## preparation of the RunOptions object
RunOptions <- CreateRunOptions(FUN_MOD = RunModel_GR4J, InputsModel = InputsModel,
                               IndPeriod_WarmUp = 0L,
                               IndPeriod_Run = Ind_Run, IniStates = IniStates)
```

```
## simulation
Param <- c(257.238, 1.012, 88.235, 2.208)
OutputsModel <- RunModel_GR4J(InputsModel = InputsModel, RunOptions = RunOptions, Param = Param)
## results preview
plot(OutputsModel, Qobs = BasinObs$Qmm[Ind_Run])
```
CreateInputsCrit *Creation of the InputsCrit object required to the ErrorCrit functions*

# Description

Creation of the *InputsCrit* object required to the ErrorCrit\* functions.

#### Usage

```
CreateInputsCrit(FUN_CRIT, InputsModel, RunOptions, Qobs, BoolCrit = NULL,
  transfo = ", Ind_zeroes = NULL, epsilon = NULL, verbose = TRUE)
```
# Arguments

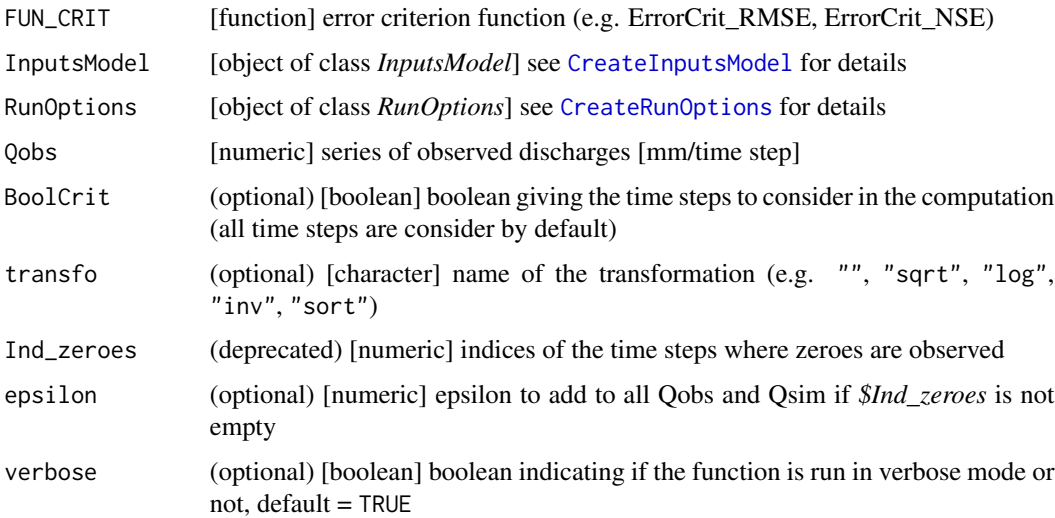

# Details

Users wanting to use FUN\_CRIT functions that are not included in the package must create their own InputsCrit object accordingly.

We do not advise computing KGE or KGE' with log-transformation as it might be wrongly influenced by discharge values close to 0 or 1 and it is dependent on the discharge unit. See Santos et al. (in review) for more details and alternative solutions (see the reference below).

# CreateInputsCrit 17

# Value

list object of class *InputsCrit* containing the data required to evaluate the model outputs; it can include the following:

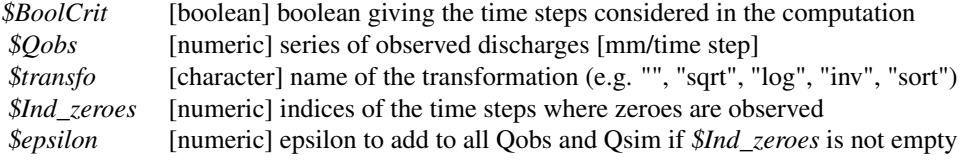

# Author(s)

Laurent Coron, Olivier Delaigue, Guillaume Thirel

# References

Santos, L., Thirel, G. and Perrin, C. (2018), Technical note: Pitfalls in using log-transformed flows within the KGE criterion, Hydrology and Earth System Sciences Discussions, 22, 4583-4591, doi:10.5194/hess-2018-298.

# See Also

RunModel, CreateInputsModel, CreateRunOptions, CreateCalibOptions

# Examples

library(airGR)

```
## loading catchment data
data(L0123001)
## preparation of the InputsModel object
InputsModel <- CreateInputsModel(FUN_MOD = RunModel_GR4J, DatesR = BasinObs$DatesR,
                                 Precip = BasinObs$P, PotEvap = BasinObs$E)
## run period selection
Ind_Run <- seq(which(format(BasinObs$DatesR, format = "%d/%m/%Y")=="01/01/1990"),
               which(format(BasinObs$DatesR, format = "%d/%m/%Y")=="31/12/1999"))
## preparation of the RunOptions object
RunOptions <- CreateRunOptions(FUN_MOD = RunModel_GR4J,
                               InputsModel = InputsModel, IndPeriod_Run = Ind_Run)
## simulation
Param <- c(734.568, -0.840, 109.809, 1.971)
OutputsModel <- RunModel(InputsModel = InputsModel, RunOptions = RunOptions,
                        Param = Param, FUN = RunModel_GR4J)
## efficiency criterion: Nash-Sutcliffe Efficiency
InputsCrit <- CreateInputsCrit(FUN_CRIT = ErrorCrit_NSE, InputsModel = InputsModel,
                               RunOptions = RunOptions, Qobs = BasinObs$Qmm[Ind_Run])
OutputsCrit <- ErrorCrit_NSE(InputsCrit = InputsCrit, OutputsModel = OutputsModel)
## efficiency criterion: Nash-Sutcliffe Efficiency on log-transformed flows
transfo <- "log"
```

```
InputsCrit <- CreateInputsCrit(FUN_CRIT = ErrorCrit_NSE, InputsModel = InputsModel,
                               RunOptions = RunOptions, Qobs = BasinObs$Qmm[Ind_Run],
                               transfo = transfo)
OutputsCrit <- ErrorCrit_NSE(InputsCrit = InputsCrit, OutputsModel = OutputsModel)
## efficiency criterion: Nash-Sutcliffe Efficiency above a threshold (q75%)
BoolCrit <- rep(TRUE, length(BasinObs$Qmm[Ind_Run]));
BoolCrit[BasinObs$Qmm[Ind_Run]<quantile(BasinObs$Qmm[Ind_Run], 0.75, na.rm = TRUE)] <- FALSE
InputsCrit <- CreateInputsCrit(FUN_CRIT = ErrorCrit_NSE, InputsModel = InputsModel,
                               RunOptions = RunOptions, Qobs = BasinObs$Qmm[Ind_Run],
                               BoolCrit = BoolCrit)
OutputsCrit <- ErrorCrit_NSE(InputsCrit = InputsCrit, OutputsModel = OutputsModel)
## efficiency criterion: Kling-Gupta Efficiency
InputsCrit <- CreateInputsCrit(FUN_CRIT = ErrorCrit_KGE, InputsModel = InputsModel,
                               RunOptions = RunOptions, Qobs = BasinObs$Qmm[Ind_Run])
OutputsCrit <- ErrorCrit_KGE(InputsCrit = InputsCrit, OutputsModel = OutputsModel)
## efficiency criterion: Kling-Gupta Efficiency below a threshold (q10%) on log-transformed flows
transfo <- "log"
BoolCrit <- rep(TRUE, length(BasinObs$Qmm[Ind_Run]));
BoolCrit[BasinObs$Qmm[Ind_Run]>quantile(BasinObs$Qmm[Ind_Run], 0.10, na.rm = TRUE)] <- FALSE
InputsCrit <- CreateInputsCrit(FUN_CRIT = ErrorCrit_KGE,
                               InputsModel = InputsModel,RunOptions = RunOptions,
                     Qobs = BasinObs$Qmm[Ind_Run], BoolCrit = BoolCrit, transfo = transfo)
OutputsCrit <- ErrorCrit_KGE(InputsCrit = InputsCrit, OutputsModel = OutputsModel)
```
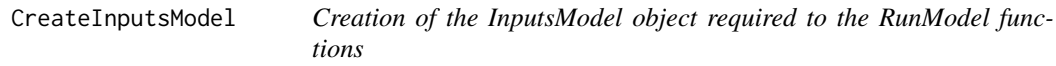

# Description

Creation of the *InputsModel* object required to the RunModel\* functions.

#### Usage

```
CreateInputsModel(FUN_MOD, DatesR, Precip, PrecipScale = TRUE, PotEvap = NULL,
 TempMean = NULL, TempMin = NULL, TempMax = NULL, ZInputs = NULL, HypsoData = NULL,
 NLayers = 5, verbose = TRUE)
```
#### Arguments

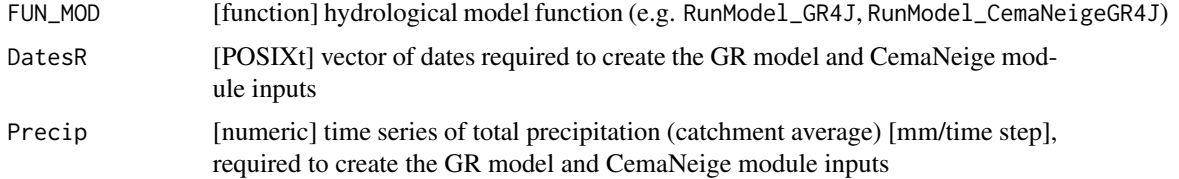

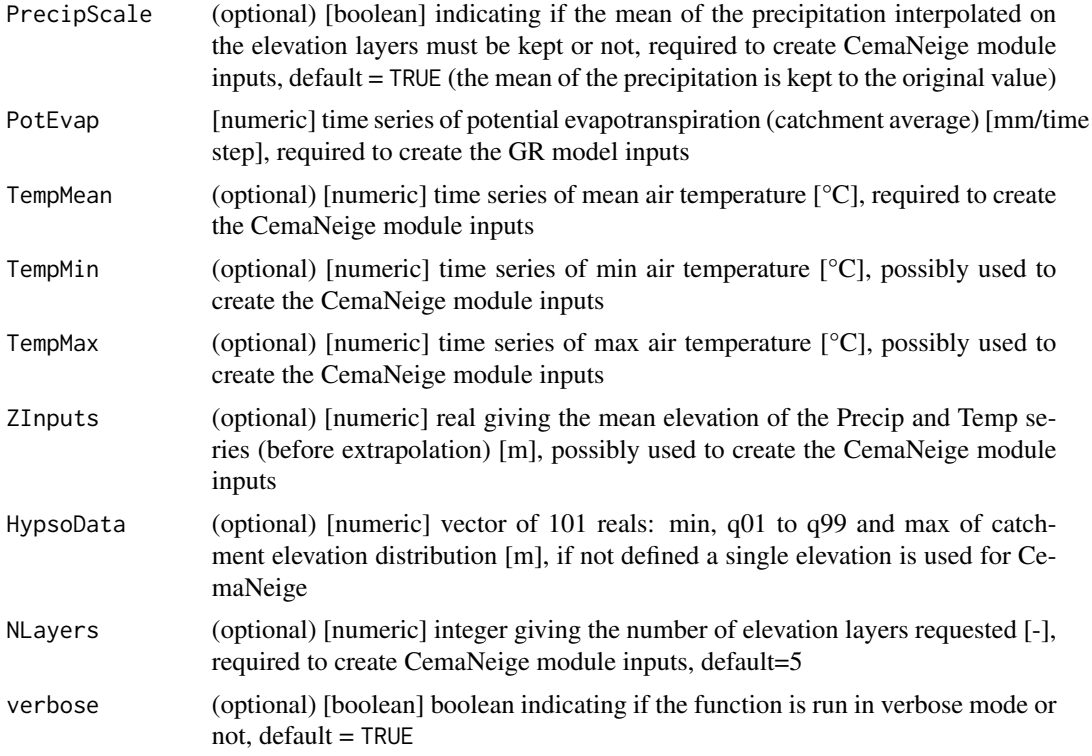

# Details

Users wanting to use FUN\_MOD functions that are not included in the package must create their own InputsModel object accordingly.

Please note that if CemaNeige is used, and ZInputs is different than HypsoData, then precipitation and temperature are interpolated with the DataAltiExtrapolation\_Valery function.

# Value

list object of class*InputsModel* containing the data required to evaluate the model outputs; it can include the following:

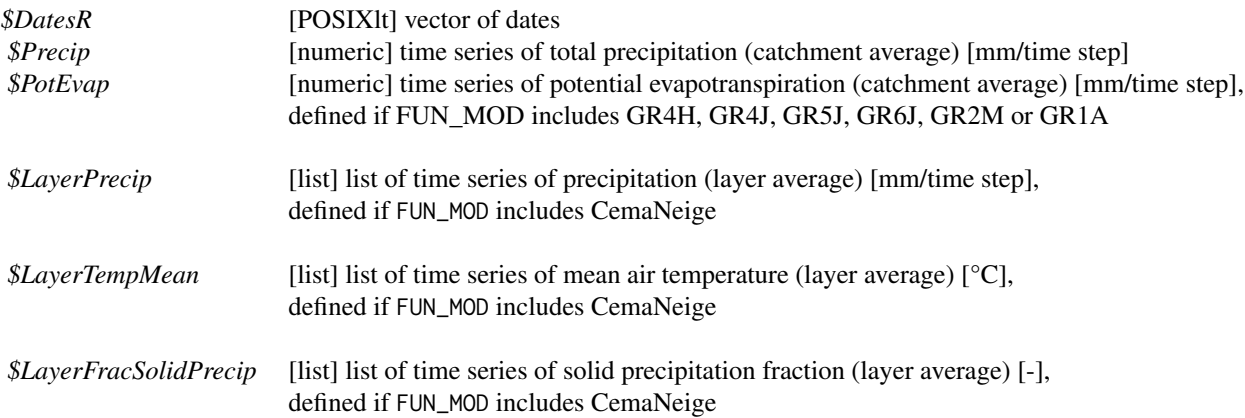

## Author(s)

Laurent Coron

#### See Also

RunModel, CreateRunOptions, CreateInputsCrit, CreateCalibOptions, DataAltiExtrapolation\_Valery

# Examples

library(airGR)

```
## loading catchment data
data(L0123001)
## preparation of the InputsModel object
InputsModel <- CreateInputsModel(FUN_MOD = RunModel_GR4J, DatesR = BasinObs$DatesR,
                                 Precip = BasinObs$P, PotEvap = BasinObs$E)
## run period selection
Ind_Run <- seq(which(format(BasinObs$DatesR, format = "%d/%m/%Y")=="01/01/1990"),
               which(format(BasinObs$DatesR, format = "%d/%m/%Y")=="31/12/1999"))
## preparation of the RunOptions object
RunOptions <- CreateRunOptions(FUN_MOD = RunModel_GR4J,
                               InputsModel = InputsModel, IndPeriod_Run = Ind_Run)
## simulation
Param <- c(734.568, -0.840, 109.809, 1.971)
OutputsModel <- RunModel(InputsModel = InputsModel, RunOptions = RunOptions, Param = Param,
                         FUN_MOD = RunModel_GR4J)
## results preview
plot(OutputsModel, Qobs = BasinObs$Qmm[Ind_Run])
## efficiency criterion: Nash-Sutcliffe Efficiency
InputsCrit <- CreateInputsCrit(FUN_CRIT = ErrorCrit_NSE, InputsModel = InputsModel,
                                RunOptions = RunOptions, Qobs = BasinObs$Qmm[Ind_Run])
OutputsCrit <- ErrorCrit_NSE(InputsCrit = InputsCrit, OutputsModel = OutputsModel)
```
CreateRunOptions *Creation of the RunOptions object required to the RunModel functions*

#### **Description**

Creation of the RunOptions object required to the RunModel\* functions.

# Usage

```
CreateRunOptions(FUN_MOD, InputsModel, IndPeriod_WarmUp = NULL, IndPeriod_Run,
  IniStates = NULL, IniResLevels = NULL, Outputs_Cal = NULL,
  Outputs_Sim = "all", RunSnowModule, MeanAnSolidPrecip = NULL,
  verbose = TRUE)
```
# Arguments

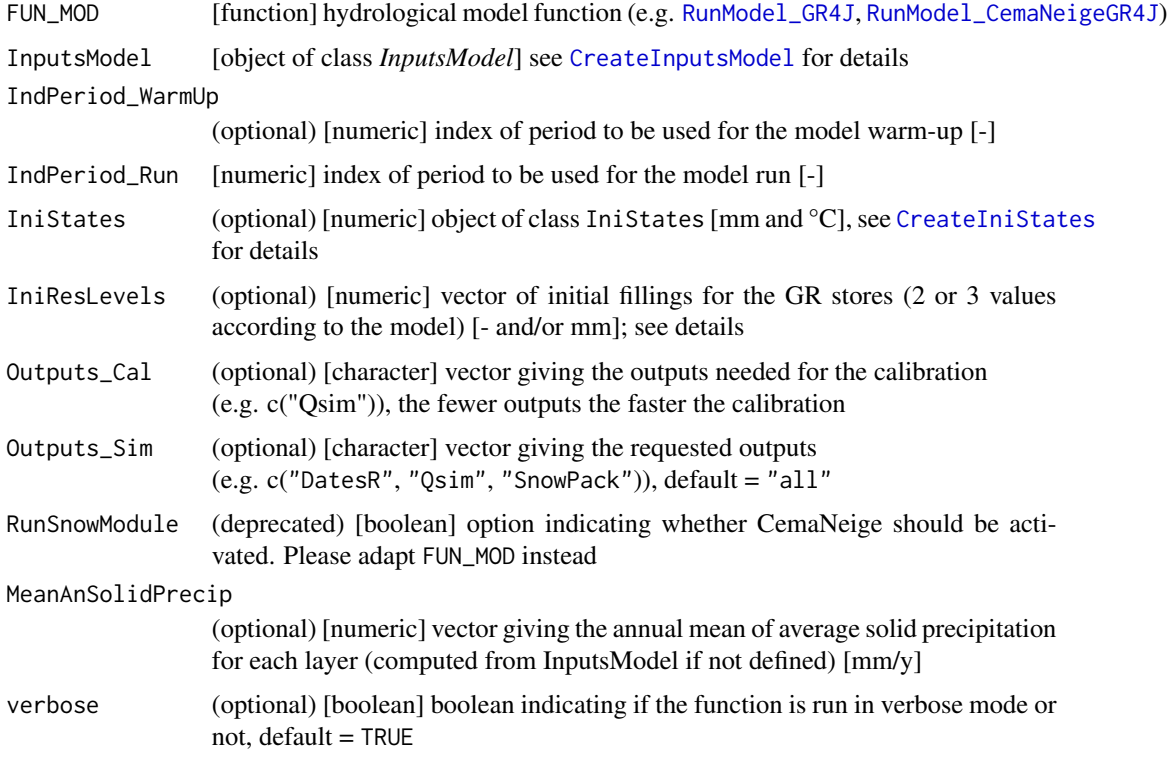

# Details

Users wanting to use FUN\_MOD functions that are not included in the package must create their own RunOptions object accordingly.

##### Initialisation options #####

The model initialisation options can either be set to a default configuration or be defined by the user.

This is done via three vectors:

IndPeriod\_WarmUp, IniStates, IniResLevels.

A default configuration is used for initialisation if these vectors are not defined.

(1) Default initialisation options:

• IndPeriod\_WarmUp default setting ensures a one-year warm-up using the time steps preceding the IndPeriod\_Run. The actual length of this warm-up might be shorter depending on data availability (no missing value of climate inputs being allowed in model input series).

#### CreateRunOptions 23

- IniStates and IniResLevels are automatically set to initialise all the model states at 0, except for the production and routing stores which are respectively initialised at 30 % and 50 % of their capacity. In case GR6J is used, the exponential store is initialised by default with 0 mm. This initialisation is made at the very beginning of the model call (i.e. at the beginning of IndPeriod\_WarmUp or at the beginning of IndPeriod\_Run if the warm-up period is disabled).
- (2) Customisation of initialisation options:
	- IndPeriod\_WarmUp can be used to specify the indices of the warm-up period (within the time series prepared in InputsModel).
		- remark 1: for most common cases, indices corresponding to one or several years preceding IndPeriod\_Run are used (e.g. IndPeriod\_WarmUp = 1000:1365 and IndPeriod\_Run  $= 1366:5000$ .
			- However, it is also possible to perform a long-term initialisation if other indices than the warm-up ones are set in IndPeriod\_WarmUp (e.g. IndPeriod\_WarmUp = c(1:5000,1:5000,1:5000,1000:1365))
		- remark 2: it is also possible to completely disable the warm-up period when using IndPeriod\_WarmUp = 0L. This is necessary if you want IniStates and/or IniResLevels to be the actual initial values of the model variables from your simulation (e.g. to perform a forecast form a given initial state).
	- IniStates and IniResLevels can be used to specify the initial model states.
		- remark 1: IniStates and IniResLevels can not be used with GR1A.
		- remark 2: if IniStates is used, two possibilities are offered: - IniStates can be set to the *\$StateEnd* output of a previous RunModel call, as *\$StateEnd* already respects the correct format;
			- IniStates can be created with the CreateIniStates function.
		- remark 3: in addition to IniStates, IniResLevels allows to set the filling rate of the production and routing stores for the GR models. For instance for GR4J and GR5J: IniResLevels =  $c(0.3, 0.5)$  should be used to obtain initial fillings of 30 % and 50 % for the production and routing stores, respectively. For GR6J, IniResLevels =  $c(0.3, 0.5, 0)$ should be use to obtain initial fillings of 30 % and 50 % for the production, routing stores and 0 mm for the exponential store, respectively. IniResLevels is optional and can only be used if IniStates is also defined (the state values corresponding to these two other stores in IniStates are not used in such case).

#### Value

list object of class *RunOptions* containing the data required to evaluate the model outputs; it can include the following:

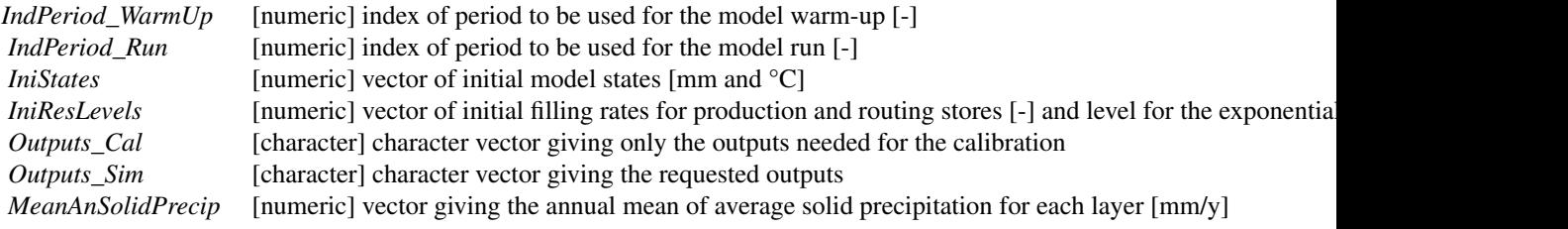

#### Author(s)

Laurent Coron, Olivier Delaigue, Guillaume Thirel

# See Also

RunModel, CreateInputsModel, CreateInputsCrit, CreateCalibOptions, CreateIniStates

#### Examples

```
library(airGR)
## loading catchment data
data(L0123001)
## preparation of the InputsModel object
InputsModel <- CreateInputsModel(FUN_MOD = RunModel_GR4J, DatesR = BasinObs$DatesR,
                                 Precip = BasinObs$P, PotEvap = BasinObs$E)
## run period selection
Ind_Run <- seq(which(format(BasinObs$DatesR, format = "%d/%m/%Y")=="01/01/1990"),
               which(format(BasinObs$DatesR, format = "%d/%m/%Y")=="31/12/1999"))
## preparation of the RunOptions object
RunOptions <- CreateRunOptions(FUN_MOD = RunModel_GR4J,
                               InputsModel = InputsModel, IndPeriod_Run = Ind_Run)
## simulation
Param <- c(734.568, -0.840, 109.809, 1.971)
OutputsModel <- RunModel(InputsModel = InputsModel, RunOptions = RunOptions, Param = Param,
                         FUN_MOD = RunModel_GR4J)
## results preview
plot(OutputsModel, Qobs = BasinObs$Qmm[Ind_Run])
## efficiency criterion: Nash-Sutcliffe Efficiency
InputsCrit <- CreateInputsCrit(FUN_CRIT = ErrorCrit_NSE, InputsModel = InputsModel,
                                RunOptions = RunOptions, Qobs = BasinObs$Qmm[Ind_Run])
OutputsCrit <- ErrorCrit_NSE(InputsCrit = InputsCrit, OutputsModel = OutputsModel)
```
DataAltiExtrapolation\_Valery *Altitudinal extrapolation of precipitation and temperature series described by A. Valery*

#### Description

Function which extrapolates the precipitation and air temperature series for different elevation layers (method from Valéry, 2010).

# Usage

```
DataAltiExtrapolation_Valery(DatesR, Precip, PrecipScale = TRUE,
 TempMean, TempMin = NULL, TempMax = NULL,
 ZInputs, HypsoData, NLayers, verbose = TRUE)
```
# Arguments

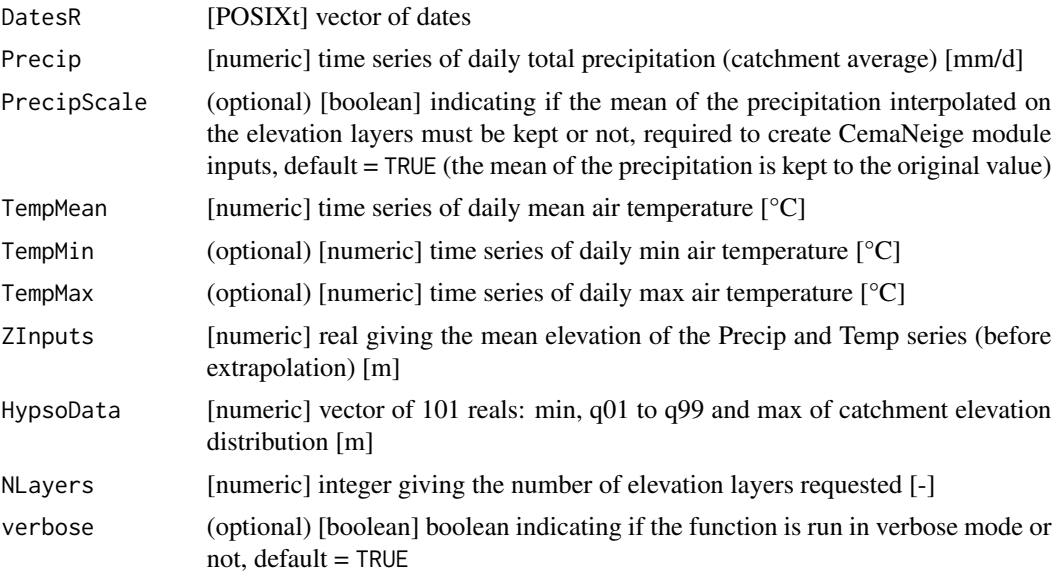

# Details

Elevation layers of equal surface are created the 101 elevation quantiles (HypsoData) and the number requested elevation layers (NLayers).

Forcing data (precipitation and air temperature) are extrapolated using gradients from Valery (2010). (e.g. gradP =  $0.0004$  [m-1] for France and gradT =  $0.434$  [°C/100m] for January, 1st). This function is used by the CreateInputsModel function.

# Value

list containing the extrapolated series of precip. and air temp. on each elevation layer

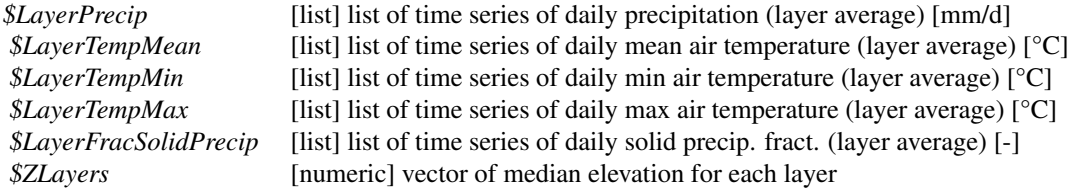

# Author(s)

Laurent Coron, Audrey Valéry, Pierre Brigode, Olivier Delaigue, Guillaume Thirel

# References

Turcotte, R., L.-G. Fortin, V. Fortin, J.-P. Fortin and J.-P. Villeneuve (2007), Operational analysis of the spatial distribution and the temporal evolution of the snowpack water equivalent in southern Quebec, Canada, Nordic Hydrology, 38(3), 211, doi:10.2166/nh.2007.009.

Valéry, A. (2010), Modélisation précipitations-débit sous influence nivale ? : Elaboration d'un module neige et évaluation sur 380 bassins versants, PhD thesis (in french), AgroParisTech, Paris, France.

USACE (1956), Snow Hydrology, pp. 437, U.S. Army Coprs of Engineers (USACE) North Pacific Division, Portland, Oregon, USA.

#### See Also

CreateInputsModel, RunModel\_CemaNeigeGR4J

ErrorCrit *Error criterion using the provided function*

#### Description

Function which computes an error criterion with the provided function.

#### Usage

```
ErrorCrit(InputsCrit, OutputsModel, FUN_CRIT, warnings = TRUE, verbose = TRUE)
```
#### **Arguments**

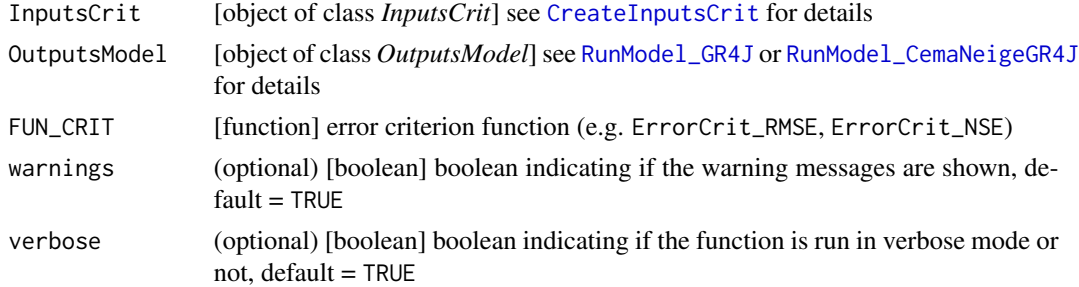

# Value

list list containing the function outputs, see ErrorCrit\_RMSE or ErrorCrit\_NSE for details

## Author(s)

Laurent Coron

#### See Also

ErrorCrit\_RMSE, ErrorCrit\_NSE, ErrorCrit\_KGE

#### ErrorCrit 27

#### Examples

```
library(airGR)
## loading catchment data
data(L0123001)
## preparation of the InputsModel object
InputsModel <- CreateInputsModel(FUN_MOD = RunModel_GR4J, DatesR = BasinObs$DatesR,
                                 Precip = BasinObs$P, PotEvap = BasinObs$E)
## run period selection
Ind_Run <- seq(which(format(BasinObs$DatesR, format = "%d/%m/%Y")=="01/01/1990"),
               which(format(BasinObs$DatesR, format = "%d/%m/%Y")=="31/12/1999"))
## preparation of the RunOptions object
RunOptions <- CreateRunOptions(FUN_MOD = RunModel_GR4J,
                               InputsModel = InputsModel, IndPeriod_Run = Ind_Run)
## simulation
Param <- c(734.568, -0.840, 109.809, 1.971)
OutputsModel <- RunModel(InputsModel = InputsModel, RunOptions = RunOptions,
                        Param = Param, FUN = RunModel_GR4J)
## efficiency criterion: Nash-Sutcliffe Efficiency
InputsCrit <- CreateInputsCrit(FUN_CRIT = ErrorCrit_NSE, InputsModel = InputsModel,
                               RunOptions = RunOptions, Qobs = BasinObs$Qmm[Ind_Run])
OutputsCrit <- ErrorCrit_NSE(InputsCrit = InputsCrit, OutputsModel = OutputsModel)
## efficiency criterion: Nash-Sutcliffe Efficiency on log-transformed flows
transfo <- "log"
InputsCrit <- CreateInputsCrit(FUN_CRIT = ErrorCrit_NSE, InputsModel = InputsModel,
                               RunOptions = RunOptions, Qobs = BasinObs$Qmm[Ind_Run],
                               transfo = transfo)
OutputsCrit <- ErrorCrit_NSE(InputsCrit = InputsCrit, OutputsModel = OutputsModel)
## efficiency criterion: Nash-Sutcliffe Efficiency above a threshold (q75%)
BoolCrit <- rep(TRUE, length(BasinObs$Qmm[Ind_Run]))
BoolCrit[BasinObs$Qmm[Ind_Run]<quantile(BasinObs$Qmm[Ind_Run], 0.75, na.rm = TRUE)] <- FALSE
InputsCrit <- CreateInputsCrit(FUN_CRIT = ErrorCrit_NSE, InputsModel = InputsModel,
                               RunOptions = RunOptions, Qobs = BasinObs$Qmm[Ind_Run],
                               BoolCrit = BoolCrit)
OutputsCrit <- ErrorCrit_NSE(InputsCrit = InputsCrit, OutputsModel = OutputsModel)
## efficiency criterion: Kling-Gupta Efficiency
InputsCrit <- CreateInputsCrit(FUN_CRIT = ErrorCrit_KGE, InputsModel = InputsModel,
                               RunOptions = RunOptions, Qobs = BasinObs$Qmm[Ind_Run])
OutputsCrit <- ErrorCrit_KGE(InputsCrit = InputsCrit, OutputsModel = OutputsModel)
## efficiency criterion: Kling-Gupta Efficiency below a threshold (q10%) on log-transformed flows
transfo <- "log"
BoolCrit <- rep(TRUE, length(BasinObs$Qmm[Ind_Run]))
BoolCrit[BasinObs$Qmm[Ind_Run]>quantile(BasinObs$Qmm[Ind_Run], 0.10, na.rm = TRUE)] <- FALSE
```

```
InputsCrit <- CreateInputsCrit(FUN_CRIT = ErrorCrit_KGE, InputsModel = InputsModel,
                               RunOptions = RunOptions, Qobs = BasinObs$Qmm[Ind_Run],
                               BoolCrit = BoolCrit, transfo = transfo)
OutputsCrit <- ErrorCrit_KGE(InputsCrit = InputsCrit, OutputsModel = OutputsModel)
```
ErrorCrit\_KGE *Error criterion based on the KGE formula*

#### Description

Function which computes an error criterion based on the KGE formula proposed by Gupta et al. (2009).

# Usage

```
ErrorCrit_KGE(InputsCrit, OutputsModel, warnings = TRUE, verbose = TRUE)
```
# Arguments

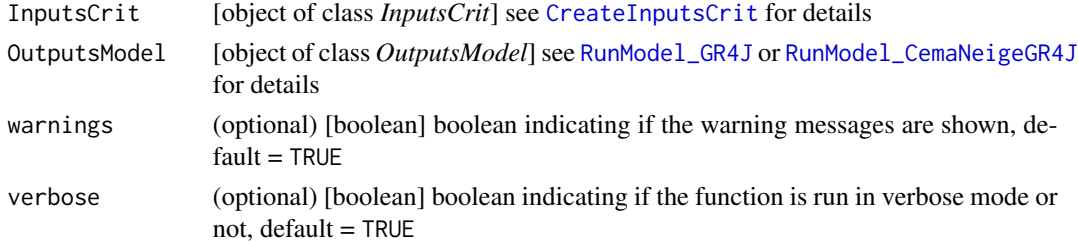

# Details

In addition to the criterion value, the function outputs include a multiplier  $(-1 \text{ or } +1)$  which allows the use of the function for model calibration: the product CritValue \* Multiplier is the criterion to be minimised (Multiplier = -1 for KGE).

The KGE formula is

$$
KGE = 1 - \sqrt{(r-1)^2 + (\alpha - 1)^2 + (\beta - 1)^2}
$$

with the following sub-criteria:

 $r =$  the linear correlation coefficient between  $sim$  and  $obs$ 

$$
\alpha = \frac{\sigma_{sim}}{\sigma_{obs}}
$$

$$
\beta = \frac{\mu_{sim}}{\mu_{obs}}
$$

#### Value

list list containing the function outputs organised as follows:

# ErrorCrit\_KGE2 29

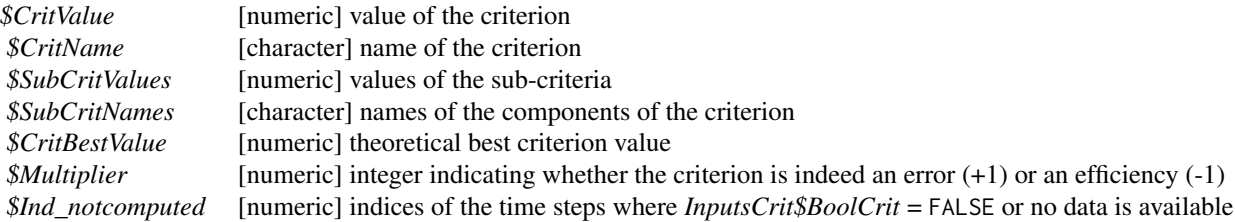

# Author(s)

Laurent Coron

# References

Gupta, H. V., Kling, H., Yilmaz, K. K. and Martinez, G. F. (2009), Decomposition of the mean squared error and NSE performance criteria: Implications for improving hydrological modelling, Journal of Hydrology, 377(1-2), 80-91, doi:10.1016/j.jhydrol.2009.08.003.

#### See Also

ErrorCrit, ErrorCrit\_RMSE, ErrorCrit\_NSE, ErrorCrit\_KGE2

# Examples

## see example of the ErrorCrit function

ErrorCrit\_KGE2 *Error criterion based on the KGE' formula*

# Description

Function which computes an error criterion based on the KGE' formula proposed by Kling et al. (2012).

# Usage

```
ErrorCrit_KGE2(InputsCrit, OutputsModel, warnings = TRUE, verbose = TRUE)
```
# Arguments

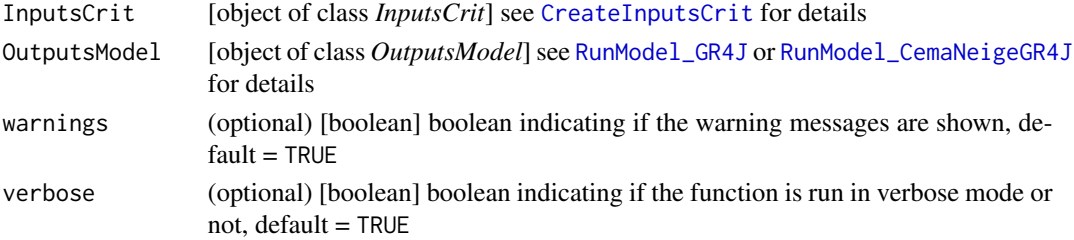

# Details

In addition to the criterion value, the function outputs include a multiplier  $(-1 \text{ or } +1)$  which allows the use of the function for model calibration: the product CritValue \* Multiplier is the criterion to be minimised (Multiplier = -1 for KGE2).

The KGE' formula is

$$
KGE' = 1 - \sqrt{(r-1)^2 + (\gamma - 1)^2 + (\beta - 1)^2}
$$

with the following sub-criteria:

 $r =$  the linear correlation coefficient between  $sim$  and  $obs$ 

$$
\gamma = \frac{CV_{sim}}{CV_{obs}}
$$

$$
\beta = \frac{\mu_{sim}}{\mu_{obs}}
$$

#### Value

list list containing the function outputs organised as follows:

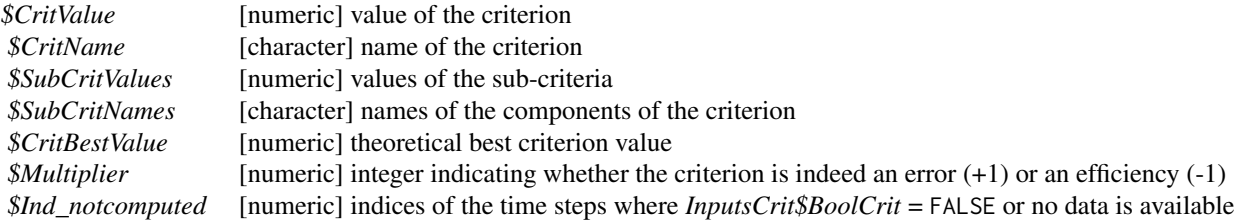

#### Author(s)

Laurent Coron

#### References

Gupta, H. V., Kling, H., Yilmaz, K. K. and Martinez, G. F. (2009), Decomposition of the mean squared error and NSE performance criteria: Implications for improving hydrological modelling, Journal of Hydrology, 377(1-2), 80-91, doi:10.1016/j.jhydrol.2009.08.003. Kling, H., Fuchs, M. and Paulin, M. (2012), Runoff conditions in the upper Danube basin under an ensemble of climate change scenarios, Journal of Hydrology, 424-425, 264-277, doi:10.1016/j.jhydrol.2012.01.011.

#### See Also

ErrorCrit, ErrorCrit\_RMSE, ErrorCrit\_NSE, ErrorCrit\_KGE

#### Examples

## see example of the ErrorCrit function

#### Description

Function which computes an error criterion based on the NSE formula proposed by Nash & Sutcliffe (1970).

# Usage

```
ErrorCrit_NSE(InputsCrit, OutputsModel, warnings = TRUE, verbose = TRUE)
```
# Arguments

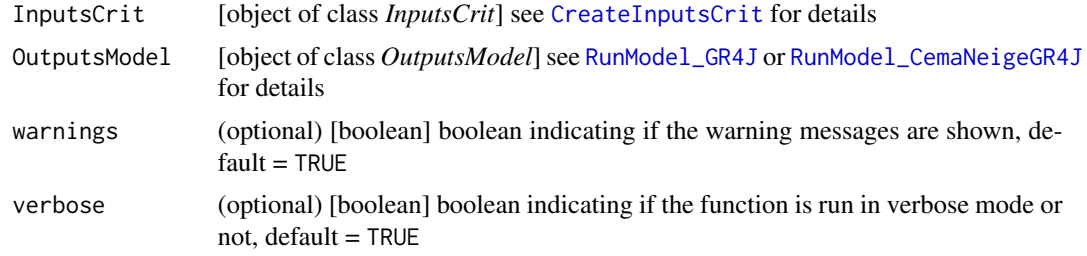

# Details

In addition to the criterion value, the function outputs include a multiplier  $(-1 \text{ or } +1)$  which allows the use of the function for model calibration: the product CritValue \* Multiplier is the criterion to be minimised (Multiplier = -1 for NSE).

# Value

list list containing the function outputs organised as follows:

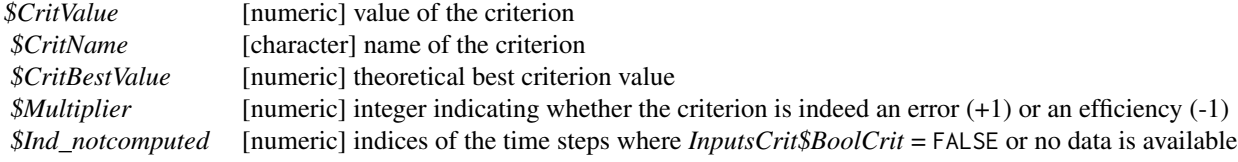

#### Author(s)

Laurent Coron

#### References

Nash, J.E. and Sutcliffe, J.V. (1970), River flow forecasting through conceptual models part 1. A discussion of principles, Journal of Hydrology, 10(3), 282-290, doi:10.1016/0022-1694(70)902556.

# See Also

ErrorCrit\_RMSE, ErrorCrit\_KGE, ErrorCrit\_KGE2

# Examples

## see example of the ErrorCrit function

ErrorCrit\_RMSE *Error criterion based on the RMSE*

# Description

Function which computes an error criterion based on the root mean square error (RMSE).

# Usage

```
ErrorCrit_RMSE(InputsCrit, OutputsModel, warnings = TRUE, verbose = TRUE)
```
# Arguments

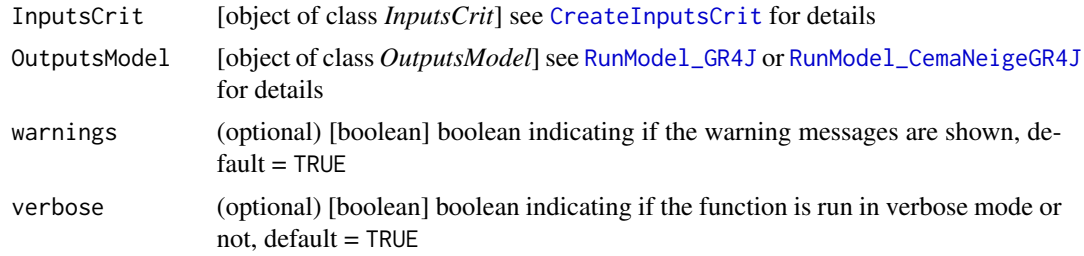

# Details

In addition to the criterion value, the function outputs include a multiplier  $(-1 \text{ or } +1)$  which allows the use of the function for model calibration: the product CritValue \* Multiplier is the criterion to be minimised (Multiplier  $= +1$  for RMSE).

# Value

list list containing the function outputs organised as follows:

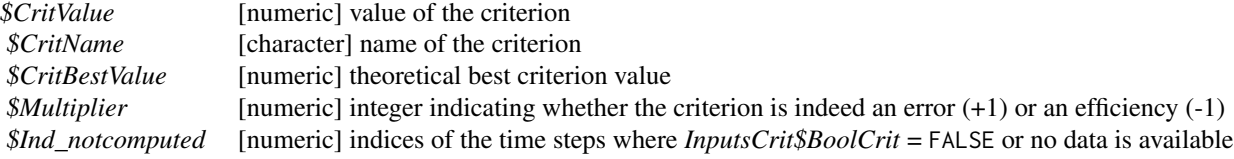

# Author(s)

Laurent Coron, Ludovic Oudin

# See Also

ErrorCrit\_NSE, ErrorCrit\_KGE, ErrorCrit\_KGE2

#### Examples

## see example of the ErrorCrit function

Param\_Sets\_GR4J *Generalist parameter sets for the GR4J model*

#### Description

These parameter sets can be used as an alternative for the grid-screening calibration procedure (i.e. first step in Calibration\_Michel). Please note that the given GR4J X4u variable does not correspond to the actual GR4J X4 parameter. As explained in Andréassian et al. (2014; section 2.1), the given GR4J X4u value has to be adjusted (rescaled) using catchment area (S) [km2] as follows:  $X4 = X4u / 5.995 * S^0.3$  (please note that the formula is erroneous in the publication). Please, see the example below.

As shown in Andréassian et al. (2014; figure 4), only using these parameters sets as the tested values for calibration is more efficient than a classical calibration when the amount of data is low (6 months or less).

## Format

Data frame of parameters containing four numeric vectors

- GR4J X1 production store capacity [mm]
- GR4J X2 intercatchment exchange coefficient [mm/d]
- GR4J X3 routing store capacity [mm]
- GR4J X4u unajusted unit hydrograph time constant [d]

#### References

Andréassian, V., F. Bourgin, L. Oudin, T. Mathevet, C. Perrin, J. Lerat, L. Coron, L. Berthet (2014). Seeking genericity in the selection of parameter sets: impact on hydrological model efficiency. Water Resources Research, 50(10), 8356-8366, doi: 10.1002/2013WR014761.

# See Also

RunModel\_GR4J, Calibration\_Michel, CreateCalibOptions.

# Examples

```
library(airGR)
## loading catchment data
data(L0123001)
## loading generalist parameter sets
data(Param_Sets_GR4J)
str(Param_Sets_GR4J)
## computation of the real GR4J X4
Param_Sets_GR4J$X4 <- Param_Sets_GR4J$X4u / 5.995 * BasinInfo$BasinArea^0.3
Param_Sets_GR4J$X4u <- NULL
Param_Sets_GR4J <- as.matrix(Param_Sets_GR4J)
## preparation of the InputsModel object
InputsModel <- CreateInputsModel(FUN_MOD = RunModel_GR4J, DatesR = BasinObs$DatesR,
                                Precip = BasinObs$P, PotEvap = BasinObs$E)
## ---- calibration step
## short calibration period selection (< 6 months)
Ind_Cal <- seq(which(format(BasinObs$DatesR, format = "%d/%m/%Y")=="01/01/1990"),
               which(format(BasinObs$DatesR, format = "%d/%m/%Y")=="28/02/1990"))
## preparation of the RunOptions object for the calibration period
RunOptions_Cal <- CreateRunOptions(FUN_MOD = RunModel_GR4J,
                               InputsModel = InputsModel, IndPeriod_Run = Ind_Cal)
## simulation and efficiency criterion (Nash-Sutcliffe Efficiency)
## with all generalist parameter sets on the calibration period
OutputsCrit_Loop <- apply(Param_Sets_GR4J, 1, function(Param) {
  OutputsModel_Cal <- RunModel_GR4J(InputsModel = InputsModel,
                                    RunOptions = RunOptions_Cal,
                                    Param = Param)
  InputsCrit <- CreateInputsCrit(FUN_CRIT = ErrorCrit_NSE, InputsModel = InputsModel,
                              RunOptions = RunOptions_Cal, Qobs = BasinObs$Qmm[Ind_Cal])
  OutputsCrit <- ErrorCrit_NSE(InputsCrit = InputsCrit, OutputsModel = OutputsModel_Cal)
  return(OutputsCrit$CritValue)
})
## best parameter set
Param_Best <- unlist(Param_Sets_GR4J[which.max(OutputsCrit_Loop), ])
## ---- validation step
## validation period selection
Ind_Val <- seq(which(format(BasinObs$DatesR, format = "%d/%m/%Y")=="01/03/1990"),
               which(format(BasinObs$DatesR, format = "%d/%m/%Y")=="31/12/1999"))
## preparation of the RunOptions object for the validation period
```

```
RunOptions_Val <- CreateRunOptions(FUN_MOD = RunModel_GR4J,
                                   InputsModel = InputsModel, IndPeriod_Run = Ind_Val)
## simulation with the best parameter set on the validation period
OutputsModel_Val <- RunModel_GR4J(InputsModel = InputsModel,
                                  RunOptions = RunOptions_Val,
                                  Param = Param_Best)
## results preview of the simulation with the best parameter set on the validation period
plot(OutputsModel_Val, Qobs = BasinObs$Qmm[Ind_Val])
## efficiency criterion (Nash-Sutcliffe Efficiency) on the validation period
InputsCrit_Val <- CreateInputsCrit(FUN_CRIT = ErrorCrit_NSE, InputsModel = InputsModel,
                              RunOptions = RunOptions_Val, Qobs = BasinObs$Qmm[Ind_Val])
OutputsCrit_Val <- ErrorCrit_NSE(InputsCrit = InputsCrit_Val, OutputsModel = OutputsModel_Val)
```
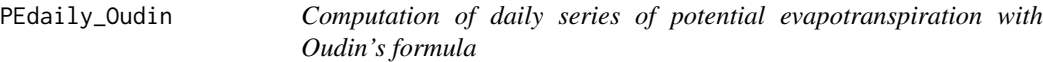

# Description

Function which computes daily PE using the formula from Oudin et al. (2005).

#### Usage

```
PEdaily_Oudin(JD, Temp, LatRad, Lat, LatUnit)
```
## Arguments

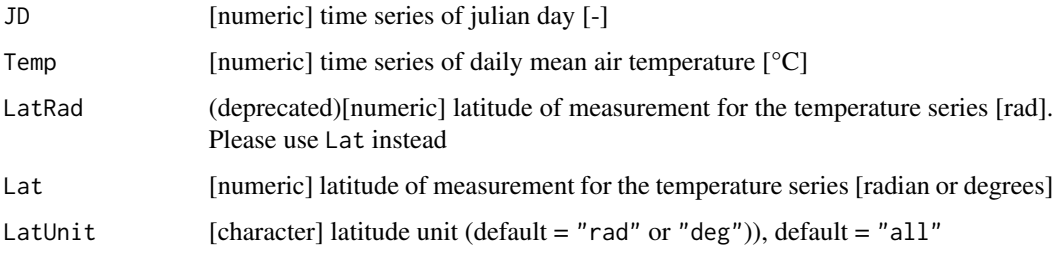

#### Value

numeric time series of daily potential evapotranspiration [mm/d]

#### Author(s)

Laurent Coron, Ludovic Oudin, Olivier Delaigue

# References

Oudin, L., F. Hervieu, C. Michel, C. Perrin, V. Andréassian, F. Anctil and C. Loumagne (2005), Which potential evapotranspiration input for a lumped rainfall-runoff model?: Part 2-Towards a simple and efficient potential evapotranspiration model for rainfall-runoff modelling, Journal of Hydrology, 303(1-4), 290-306, doi:10.1016/j.jhydrol.2004.08.026.

# Examples

```
library(airGR)
data(L0123001)
PotEvap <- PEdaily_Oudin(JD = as.POSIXlt(BasinObs$DatesR)$yday, Temp = BasinObs$T,
                         Lat = 0.8, LatUnit = "rad")
```
plot.OutputsModel *Default preview of model outputs*

# Description

Function which creates a screen plot giving an overview of the model outputs.

#### Usage

```
## S3 method for class 'OutputsModel'
plot(x, Qobs = NULL, IndPeriod_Plot = NULL,
 BasinArea = NULL, which = "all", log_scale = FALSE,
  cex.axis = 1, cex.lab = 0.9, cex.leg = 0.9, lwd = 1, verbose = TRUE, ...)
```
# Arguments

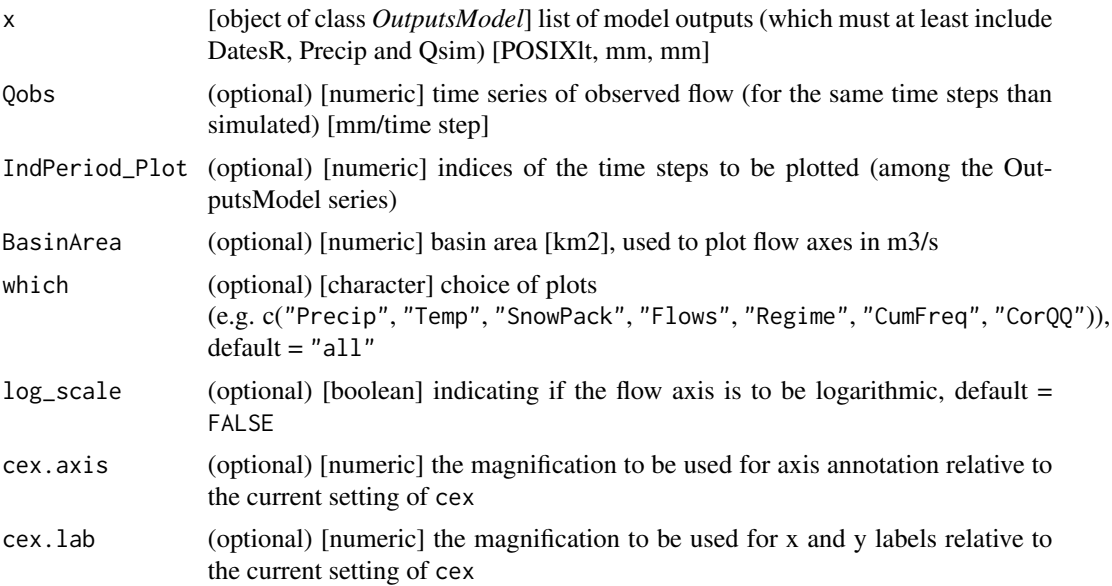

#### RunModel 37

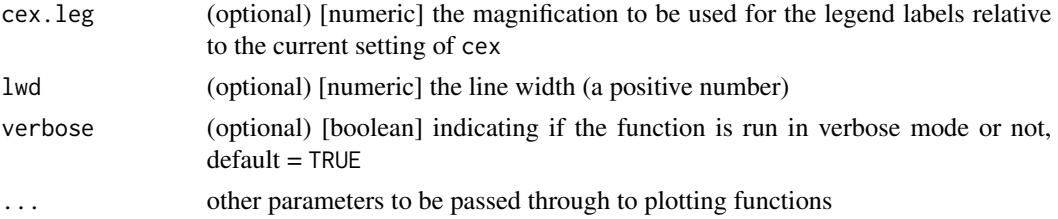

# Details

Dashboard of results including various graphs (depending on the model):

- (1) time series of total precipitation
- (2) time series of temperature (plotted only if CemaNeige is used)
- (3) time series of snow pack (plotted only if CemaNeige is used)
- (4) time series of simulated flows (and observed flows if provided)
- (5) interannual median monthly simulated flow (and observed flows if provided)
- (6) correlation plot between simulated and observed flows (if observed flows provided)
- (7) cumulative frequency plot for simulated flows (and observed flows if provided)

# Value

Screen plot window.

# Author(s)

Laurent Coron, Olivier Delaigue, Guillaume Thirel

# Examples

### See examples of RunModel\_GR4J or RunModel\_CemaNeigeGR4J functions

RunModel *Run with the provided hydrological model function*

# Description

Function which performs a single model run with the provided function over the selected period.

#### Usage

```
RunModel(InputsModel, RunOptions, Param, FUN_MOD)
```
# **Arguments**

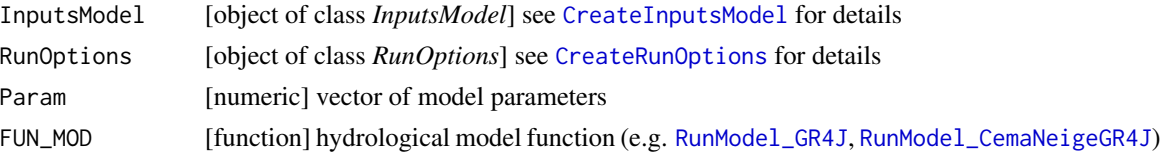

list see RunModel\_GR4J or RunModel\_CemaNeigeGR4J for details

#### Author(s)

Laurent Coron

# See Also

RunModel\_GR4J, RunModel\_CemaNeigeGR4J, CreateInputsModel, CreateRunOptions, CreateIniStates.

#### Examples

```
library(airGR)
## loading catchment data
data(L0123001)
## preparation of the InputsModel object
InputsModel <- CreateInputsModel(FUN_MOD = RunModel_GR4J, DatesR = BasinObs$DatesR,
                                 Precip = BasinObs$P, PotEvap = BasinObs$E)
## run period selection
Ind_Run <- seq(which(format(BasinObs$DatesR, format = "%d/%m/%Y")=="01/01/1990"),
               which(format(BasinObs$DatesR, format = "%d/%m/%Y")=="31/12/1999"))
## preparation of the RunOptions object
RunOptions <- CreateRunOptions(FUN_MOD = RunModel_GR4J,
                               InputsModel = InputsModel, IndPeriod_Run = Ind_Run)
## simulation
Param <- c(734.568, -0.840, 109.809, 1.971)
OutputsModel <- RunModel(InputsModel = InputsModel, RunOptions = RunOptions, Param = Param,
                         FUN_MOD = RunModel_GR4J)
## results preview
plot(OutputsModel, Qobs = BasinObs$Qmm[Ind_Run])
## efficiency criterion: Nash-Sutcliffe Efficiency
InputsCrit <- CreateInputsCrit(FUN_CRIT = ErrorCrit_NSE, InputsModel = InputsModel,
                                RunOptions = RunOptions, Qobs = BasinObs$Qmm[Ind_Run])
OutputsCrit <- ErrorCrit_NSE(InputsCrit = InputsCrit, OutputsModel = OutputsModel)
```
RunModel\_CemaNeige *Run with the CemaNeige snow module*

#### **Description**

Function which performs a single run for the CemaNeige daily snow module.

# RunModel\_CemaNeige 39

#### Usage

RunModel\_CemaNeige(InputsModel, RunOptions, Param)

# Arguments

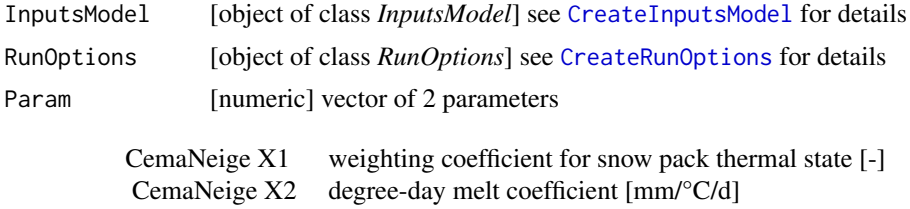

# Details

For further details on the model, see the references section. For further details on the argument structures and initialisation options, see CreateRunOptions.

# Value

list list containing the function outputs organised as follows:

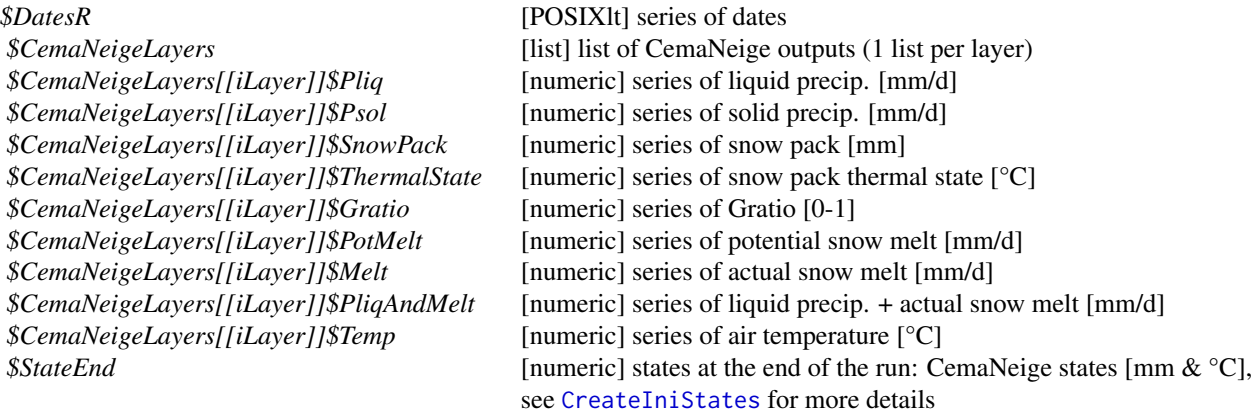

(refer to the provided references or to the package source code for further details on these model outputs)

# Author(s)

Laurent Coron

#### References

Valéry, A., V. Andréassian and C. Perrin (2014), "As simple as possible but not simpler": what is useful in a temperature-based snow-accounting routine? Part 1 - Comparison of six snow accounting routines on 380 catchments, Journal of Hydrology, doi:10.1016/j.jhydrol.2014.04.059. Valéry, A., V. Andréassian and C. Perrin (2014), "As simple as possible but not simpler": What is useful in a temperature-based snow-accounting routine? Part 2 - Sensitivity analysis of the Cemaneige snow accounting routine on 380 catchments, Journal of Hydrology, doi:10.1016/j.jhydrol.2014.04.058.

# See Also

RunModel\_CemaNeigeGR4J, CreateInputsModel, CreateRunOptions, CreateIniStates.

#### Examples

```
library(airGR)
## load of catchment data
data(L0123002)
## preparation of the InputsModel object
InputsModel <- CreateInputsModel(FUN_MOD = RunModel_CemaNeige, DatesR = BasinObs$DatesR,
                                 Precip = BasinObs$P,TempMean = BasinObs$T,
                        ZInputs = BasinInfo$HypsoData[51], HypsoData=BasinInfo$HypsoData,
                                 NLayers = 5)
## run period selection
Ind_Run <- seq(which(format(BasinObs$DatesR, format = "%d/%m/%Y")=="01/01/1990"),
               which(format(BasinObs$DatesR, format = "%d/%m/%Y")=="31/12/1999"))
## preparation of the RunOptions object
RunOptions <- CreateRunOptions(FUN_MOD = RunModel_CemaNeige, InputsModel = InputsModel,
                               IndPeriod_Run = Ind_Run)
## simulation
Param <- c(0.962, 2.249)
OutputsModel <- RunModel_CemaNeige(InputsModel = InputsModel,
                                   RunOptions = RunOptions, Param = Param)
## results preview
plot(OutputsModel)
```
RunModel\_CemaNeigeGR4J

*Run with the CemaNeigeGR4J hydrological model*

#### **Description**

Function which performs a single run for the CemaNeige-GR4J daily lumped model over the test period.

# Usage

RunModel\_CemaNeigeGR4J(InputsModel, RunOptions, Param)

# Arguments

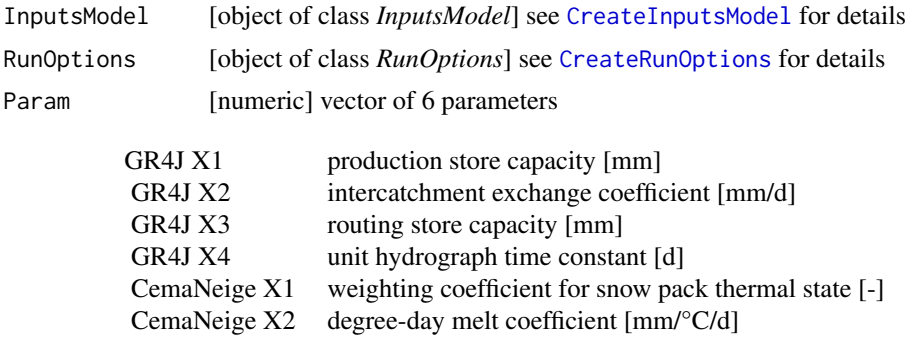

# Details

For further details on the model, see the references section. For further details on the argument structures and initialisation options, see CreateRunOptions.

# Value

list list containing the function outputs organised as follows:

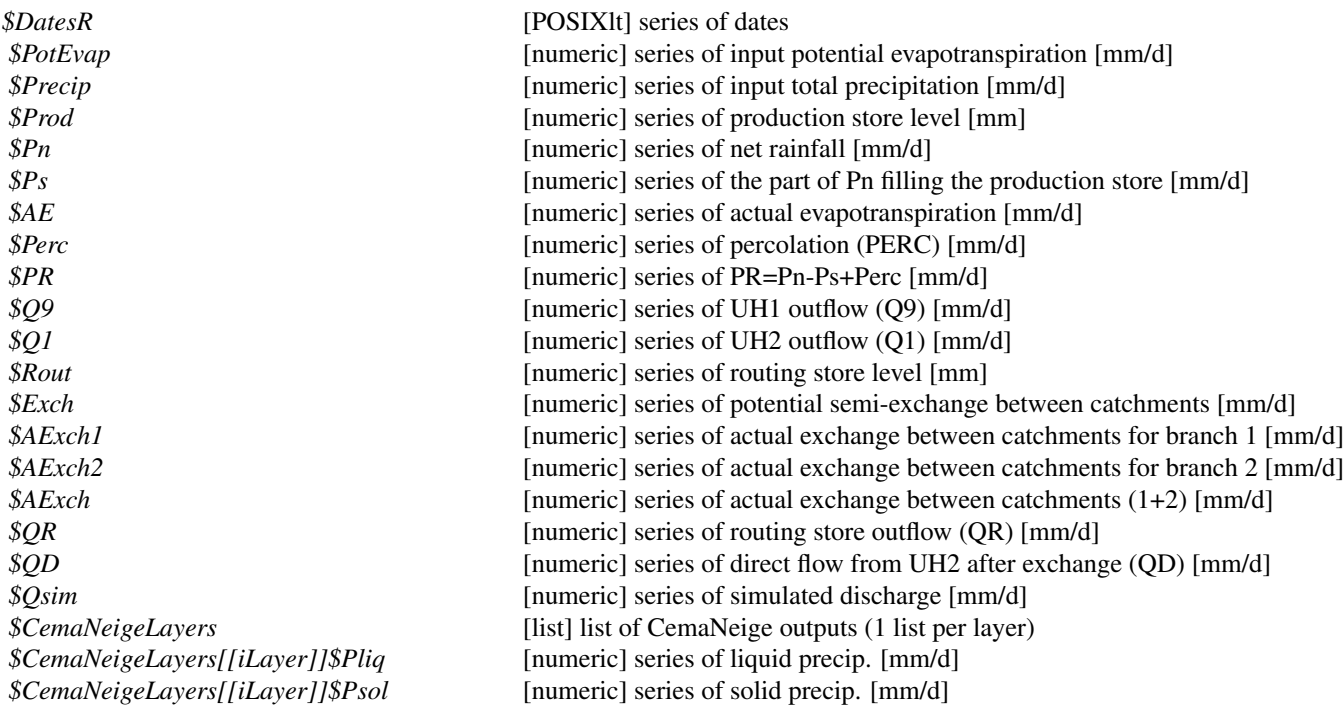

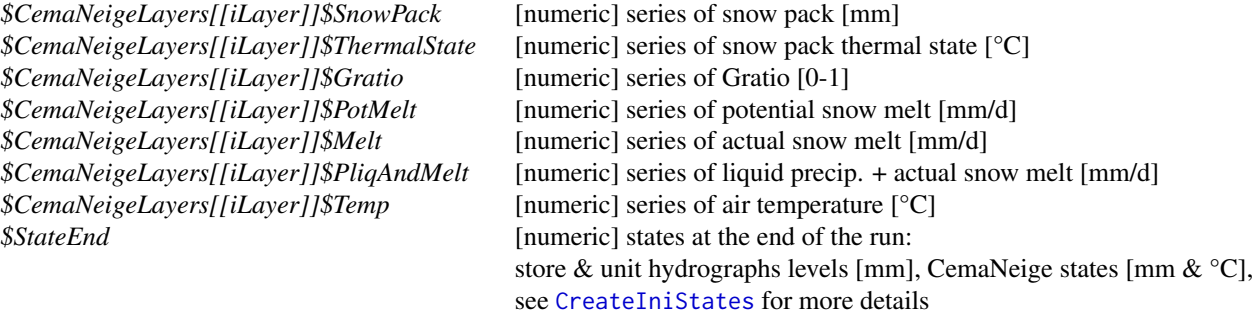

(refer to the provided references or to the package source code for further details on these model outputs)

# Author(s)

Laurent Coron, Audrey Valéry, Claude Michel, Charles Perrin, Vazken Andréassian

#### References

Perrin, C., C. Michel and V. Andréassian (2003), Improvement of a parsimonious model for streamflow simulation, Journal of Hydrology, 279(1-4), 275-289, doi:10.1016/S0022-1694(03)00225-7. Valéry, A., V. Andréassian and C. Perrin (2014), "As simple as possible but not simpler": what is useful in a temperature-based snow-accounting routine? Part 1 - Comparison of six snow accounting routines on 380 catchments, Journal of Hydrology, doi:10.1016/j.jhydrol.2014.04.059. Valéry, A., V. Andréassian and C. Perrin (2014), "As simple as possible but not simpler": What is useful in a temperature-based snow-accounting routine? Part 2 - Sensitivity analysis of the Cemaneige snow accounting routine on 380 catchments, Journal of Hydrology, doi:10.1016/j.jhydrol.2014.04.058.

#### See Also

RunModel\_CemaNeigeGR5J, RunModel\_CemaNeigeGR6J, RunModel\_GR4J, CreateInputsModel, CreateRunOptions, CreateIniStates.

#### Examples

library(airGR)

## loading catchment data data(L0123002)

```
## preparation of the InputsModel object
InputsModel <- CreateInputsModel(FUN_MOD = RunModel_CemaNeigeGR4J, DatesR = BasinObs$DatesR,
                         Precip = BasinObs$P, PotEvap = BasinObs$E, TempMean = BasinObs$T,
                                 ZInputs = median(BasinInfo$HypsoData),
                                 HypsoData = BasinInfo$HypsoData, NLayers = 5)
```
## run period selection

```
Ind_Run <- seq(which(format(BasinObs$DatesR, format = "%d/%m/%Y")=="01/01/1990"),
```

```
which(format(BasinObs$DatesR, format = "%d/%m/%Y")=="31/12/1999"))
## preparation of the RunOptions object
RunOptions <- CreateRunOptions(FUN_MOD = RunModel_CemaNeigeGR4J, InputsModel = InputsModel,
                               IndPeriod_Run = Ind_Run)
## simulation
Param <- c(408.774, 2.646, 131.264, 1.174, 0.962, 2.249)
OutputsModel <- RunModel_CemaNeigeGR4J(InputsModel = InputsModel,
                                       RunOptions = RunOptions, Param = Param)
## results preview
plot(OutputsModel, Qobs = BasinObs$Qmm[Ind_Run])
## efficiency criterion: Nash-Sutcliffe Efficiency
InputsCrit <- CreateInputsCrit(FUN_CRIT = ErrorCrit_NSE, InputsModel = InputsModel,
                                RunOptions = RunOptions, Qobs = BasinObs$Qmm[Ind_Run])
OutputsCrit <- ErrorCrit_NSE(InputsCrit = InputsCrit, OutputsModel = OutputsModel)
```
RunModel\_CemaNeigeGR5J

*Run with the CemaNeigeGR5J hydrological model*

#### Description

Function which performs a single run for the CemaNeige-GR5J daily lumped model.

#### Usage

RunModel\_CemaNeigeGR5J(InputsModel, RunOptions, Param)

# Arguments

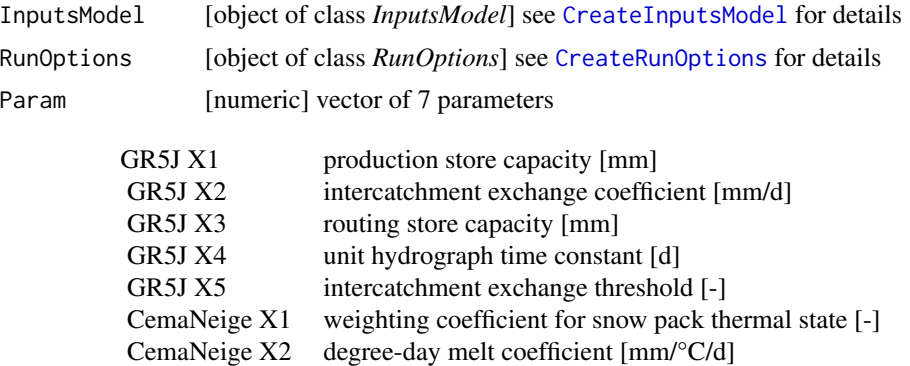

# Details

For further details on the model, see the references section. For further details on the argument structures and initialisation options, see CreateRunOptions.

# Value

list list containing the function outputs organised as follows:

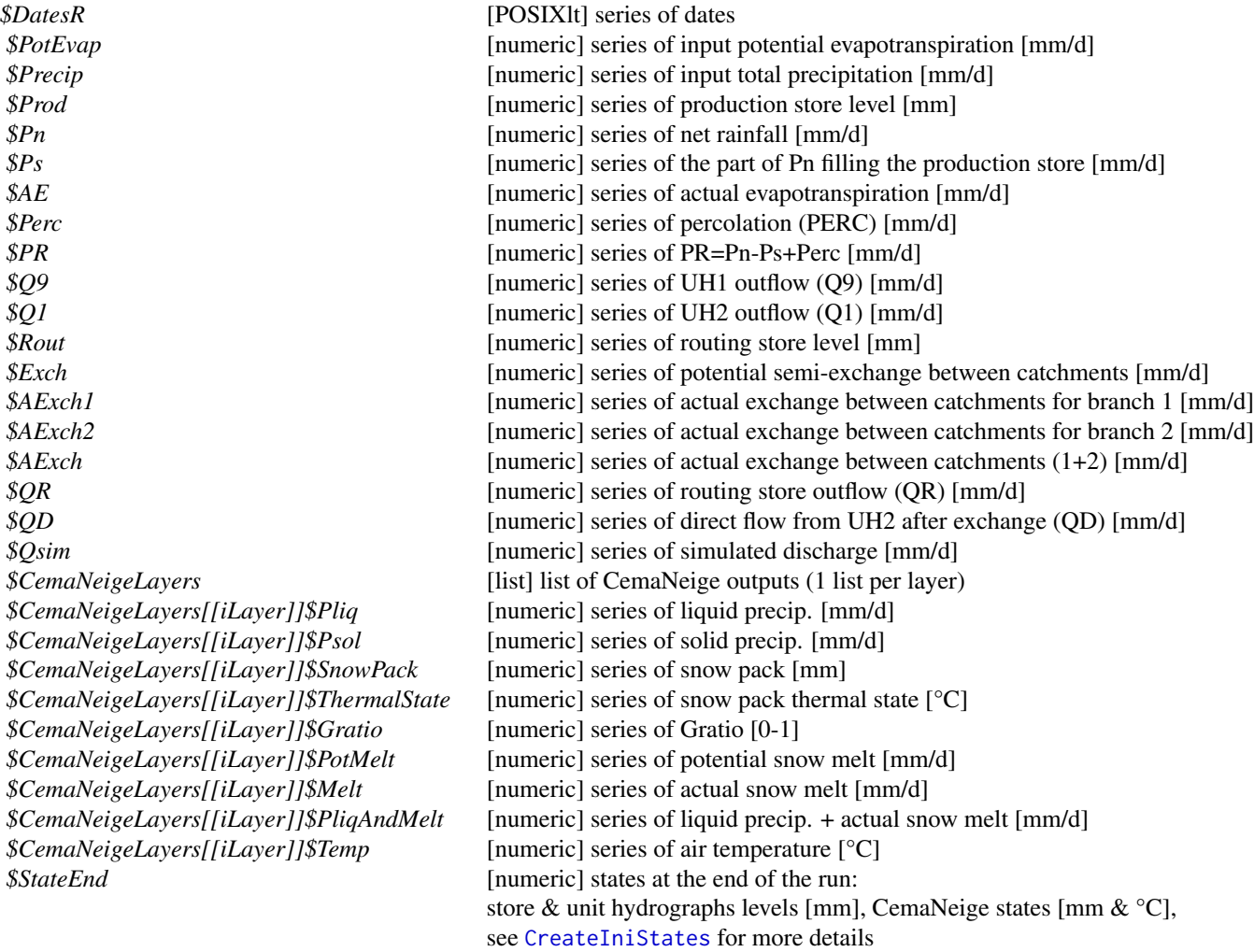

(refer to the provided references or to the package source code for further details on these model outputs)

#### Author(s)

Laurent Coron, Audrey Valéry, Claude Michel, Nicolas Le Moine, Charles Perrin, Vazken Andréassian

#### References

Le Moine, N. (2008), Le bassin versant de surface vu par le souterrain : une voie d'amélioration des performances et du réalisme des modèles pluie-débit ?, PhD thesis (french), UPMC, Paris, France. Pushpalatha, R., C. Perrin, N. Le Moine, T. Mathevet and V. Andréassian (2011), A downward structural sensitivity analysis of hydrological models to improve low-flow simulation, Journal of Hydrology, 411(1-2), 66-76, doi:10.1016/j.jhydrol.2011.09.034.

Valéry, A., V. Andréassian and C. Perrin (2014), "As simple as possible but not simpler": what is useful in a temperature-based snow-accounting routine? Part 1 - Comparison of six snow accounting routines on 380 catchments, Journal of Hydrology, doi:10.1016/j.jhydrol.2014.04.059.

Valéry, A., V. Andréassian and C. Perrin (2014), "As simple as possible but not simpler": What is useful in a temperature-based snow-accounting routine? Part 2 - Sensitivity analysis of the Cemaneige snow accounting routine on 380 catchments, Journal of Hydrology, doi:10.1016/j.jhydrol.2014.04.058.

# See Also

RunModel\_CemaNeigeGR4J, RunModel\_CemaNeigeGR6J, RunModel\_GR5J, CreateInputsModel, CreateRunOptions, CreateIniStates.

# Examples

library(airGR)

```
## loading catchment data
data(L0123002)
## preparation of the InputsModel object
InputsModel <- CreateInputsModel(FUN_MOD = RunModel_CemaNeigeGR5J, DatesR = BasinObs$DatesR,
                         Precip = BasinObs$P, PotEvap = BasinObs$E, TempMean = BasinObs$T,
                                 ZInputs = median(BasinInfo$HypsoData),
                                 HypsoData = BasinInfo$HypsoData, NLayers = 5)
## run period selection
Ind_Run <- seq(which(format(BasinObs$DatesR, format = "%d/%m/%Y")=="01/01/1990"),
               which(format(BasinObs$DatesR, format = "%d/%m/%Y")=="31/12/1999"))
## preparation of the RunOptions object
RunOptions <- CreateRunOptions(FUN_MOD = RunModel_CemaNeigeGR5J, InputsModel = InputsModel,
                               IndPeriod_Run = Ind_Run)
## simulation
Param <- c(179.139, -0.100, 203.815, 1.174, 2.478, 0.977, 2.774)
OutputsModel <- RunModel_CemaNeigeGR5J(InputsModel = InputsModel,
                                       RunOptions = RunOptions, Param = Param)
## results preview
plot(OutputsModel, Qobs = BasinObs$Qmm[Ind_Run])
```

```
## efficiency criterion: Nash-Sutcliffe Efficiency
InputsCrit <- CreateInputsCrit(FUN_CRIT = ErrorCrit_NSE, InputsModel = InputsModel,
                               RunOptions = RunOptions, Qobs = BasinObs$Qmm[Ind_Run])
OutputsCrit <- ErrorCrit_NSE(InputsCrit = InputsCrit, OutputsModel = OutputsModel)
```

```
RunModel_CemaNeigeGR6J
```

```
Run with the CemaNeigeGR6J hydrological model
```
#### Description

Function which performs a single run for the CemaNeige-GR6J daily lumped model.

# Usage

RunModel\_CemaNeigeGR6J(InputsModel, RunOptions, Param)

# Arguments

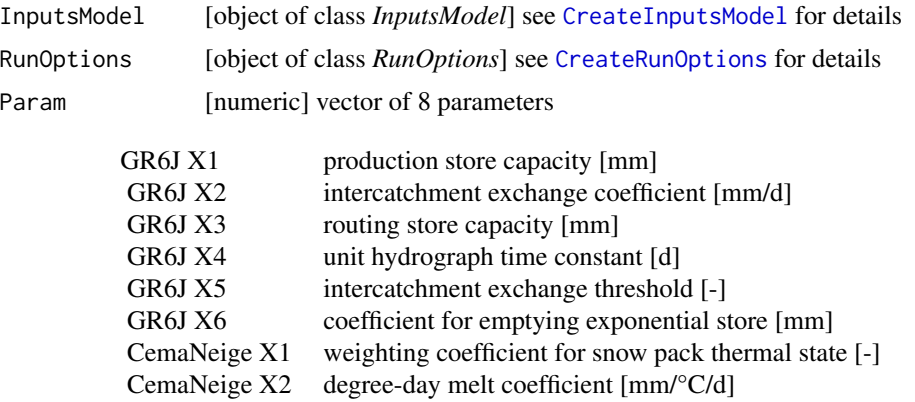

# Details

For further details on the model, see the references section. For further details on the argument structures and initialisation options, see CreateRunOptions.

# Value

list list containing the function outputs organised as follows:

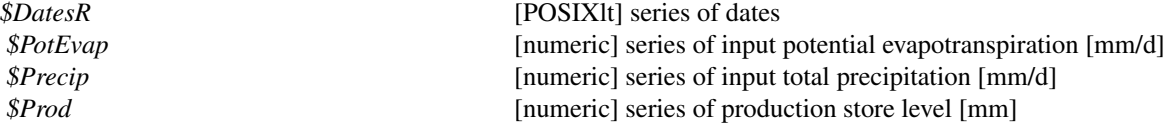

# RunModel\_CemaNeigeGR6J 47

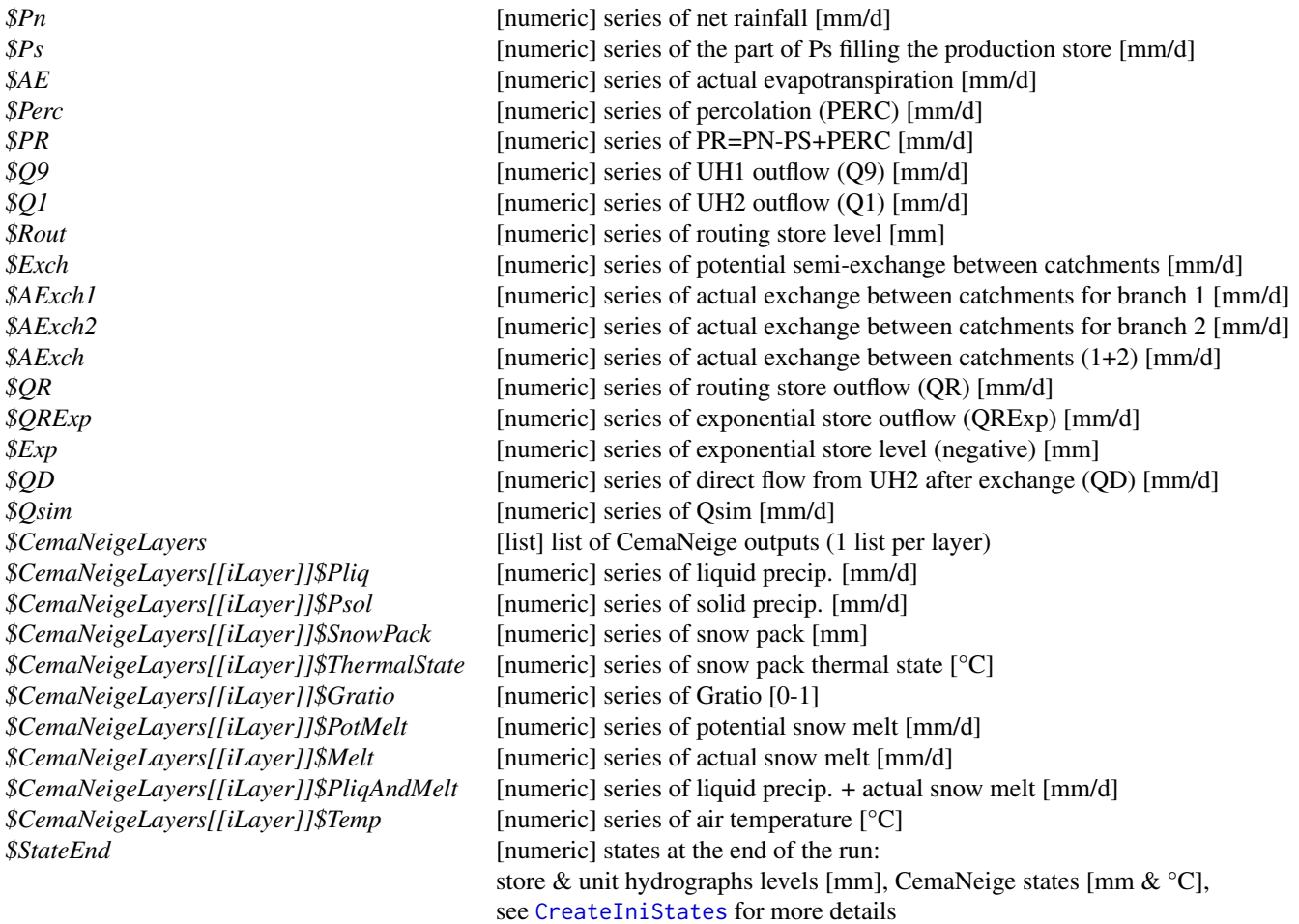

(refer to the provided references or to the package source code for further details on these model outputs)

#### Author(s)

Laurent Coron, Audrey Valéry, Claude Michel, Charles Perrin, Raji Pushpalatha, Nicolas Le Moine, Vazken Andréassian

# References

Pushpalatha, R., C. Perrin, N. Le Moine, T. Mathevet and V. Andréassian (2011), A downward structural sensitivity analysis of hydrological models to improve low-flow simulation, Journal of Hydrology, 411(1-2), 66-76, doi:10.1016/j.jhydrol.2011.09.034.

Valéry, A., V. Andréassian and C. Perrin (2014), "As simple as possible but not simpler": what is useful in a temperature-based snow-accounting routine? Part 1 - Comparison of six snow accounting routines on 380 catchments, Journal of Hydrology, doi:10.1016/j.jhydrol.2014.04.059.

Valéry, A., V. Andréassian and C. Perrin (2014), "As simple as possible but not simpler": What

# 48 RunModel\_GR1A

is useful in a temperature-based snow-accounting routine? Part 2 - Sensitivity analysis of the Cemaneige snow accounting routine on 380 catchments, Journal of Hydrology, doi:10.1016/j.jhydrol.2014.04.058.

#### See Also

RunModel\_CemaNeigeGR4J, RunModel\_CemaNeigeGR5J, RunModel\_GR6J, CreateInputsModel, CreateRunOptions.

## Examples

```
library(airGR)
## loading catchment data
data(L0123002)
## preparation of the InputsModel object
InputsModel <- CreateInputsModel(FUN_MOD = RunModel_CemaNeigeGR6J, DatesR = BasinObs$DatesR,
                         Precip = BasinObs$P, PotEvap = BasinObs$E, TempMean = BasinObs$T,
                                 ZInputs = median(BasinInfo$HypsoData),
                                 HypsoData = BasinInfo$HypsoData, NLayers = 5)
## run period selection
Ind_Run <- seq(which(format(BasinObs$DatesR, format = "%d/%m/%Y")=="01/01/1990"),
               which(format(BasinObs$DatesR, format = "%d/%m/%Y")=="31/12/1999"))
## preparation of the RunOptions object
RunOptions <- CreateRunOptions(FUN_MOD = RunModel_CemaNeigeGR6J, InputsModel = InputsModel,
                               IndPeriod_Run = Ind_Run)
## simulation
Param <- c(116.482, 0.500, 72.733, 1.224, 0.278, 30.333, 0.977, 2.776)
OutputsModel <- RunModel_CemaNeigeGR6J(InputsModel = InputsModel,
                                       RunOptions = RunOptions, Param = Param)
## results preview
plot(OutputsModel, Qobs = BasinObs$Qmm[Ind_Run])
## efficiency criterion: Nash-Sutcliffe Efficiency
InputsCrit <- CreateInputsCrit(FUN_CRIT = ErrorCrit_NSE, InputsModel = InputsModel,
                                RunOptions = RunOptions, Qobs = BasinObs$Qmm[Ind_Run])
OutputsCrit <- ErrorCrit_NSE(InputsCrit = InputsCrit, OutputsModel = OutputsModel)
```
RunModel\_GR1A *Run with the GR1A hydrological model*

#### **Description**

Function which performs a single run for the GR1A annual lumped model over the test period.

#### Usage

RunModel\_GR1A(InputsModel, RunOptions, Param)

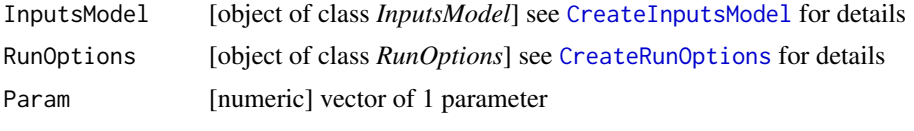

GR1A X1 model parameter [-]

# Details

For further details on the model, see the references section. For further details on the argument structures and initialisation options, see CreateRunOptions.

#### Value

list list containing the function outputs organised as follows:

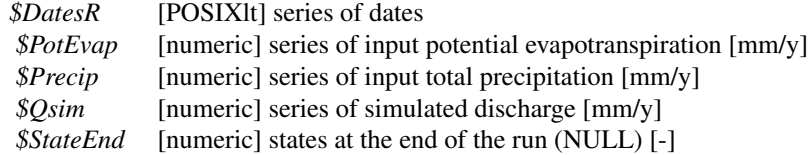

(refer to the provided references or to the package source code for further details on these model outputs)

# Author(s)

Laurent Coron, Claude Michel

# References

Mouelhi S. (2003), Vers une chaîne cohérente de modèles pluie-débit conceptuels globaux aux pas de temps pluriannuel, annuel, mensuel et journalier, PhD thesis (in French), ENGREF, Cemagref Antony, France.

#### See Also

CreateInputsModel, CreateRunOptions.

# Examples

library(airGR)

## loading catchment data data(L0123001)

```
## conversion of example data from daily to yearly time step
TabSeries <- data.frame(BasinObs$DatesR, BasinObs$P, BasinObs$E, BasinObs$T, BasinObs$Qmm)
TimeFormat <- "daily"
NewTimeFormat <- "yearly"
ConvertFun <- c("sum", "sum", "mean", "sum")
YearFirstMonth <- 09;
NewTabSeries <- SeriesAggreg(TabSeries = TabSeries, TimeFormat = TimeFormat,
                               NewTimeFormat = NewTimeFormat, ConvertFun = ConvertFun,
                               YearFirstMonth = YearFirstMonth)
BasinObs <- NewTabSeries
names(BasinObs) <- c("DatesR", "P", "E", "T", "Qmm")
## preparation of the InputsModel object
InputsModel <- CreateInputsModel(FUN_MOD = RunModel_GR1A, DatesR = BasinObs$DatesR,
                                Precip = BasinObs$P, PotEvap = BasinObs$E)
## run period selection
Ind_Run <- seq(which(format(BasinObs$DatesR, format = "%Y")=="1990"),
               which(format(BasinObs$DatesR, format = "%Y")=="1999"))
## preparation of the RunOptions object
RunOptions <- CreateRunOptions(FUN_MOD = RunModel_GR1A,
                              InputsModel = InputsModel, IndPeriod_Run = Ind_Run)
## simulation
Param <- c(0.840)
OutputsModel <- RunModel_GR1A(InputsModel = InputsModel, RunOptions = RunOptions, Param = Param)
## results preview
plot(OutputsModel, Qobs = BasinObs$Qmm[Ind_Run])
## efficiency criterion: Nash-Sutcliffe Efficiency
InputsCrit <- CreateInputsCrit(FUN_CRIT = ErrorCrit_NSE, InputsModel = InputsModel,
                               RunOptions = RunOptions, Qobs = BasinObs$Qmm[Ind_Run])
OutputsCrit <- ErrorCrit_NSE(InputsCrit = InputsCrit, OutputsModel = OutputsModel)
```
RunModel\_GR2M *Run with the GR2M hydrological model*

#### Description

Function which performs a single run for the GR2M monthly lumped model over the test period.

#### Usage

RunModel\_GR2M(InputsModel, RunOptions, Param)

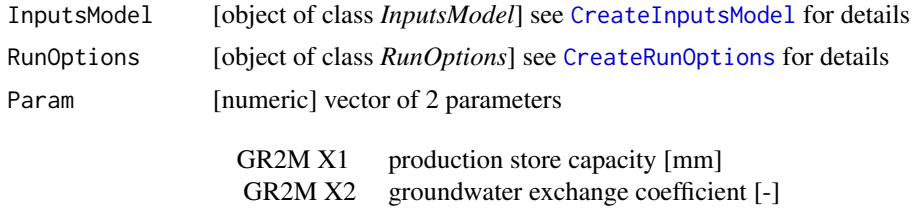

# Details

For further details on the model, see the references section. For further details on the argument structures and initialisation options, see CreateRunOptions.

# Value

list list containing the function outputs organised as follows:

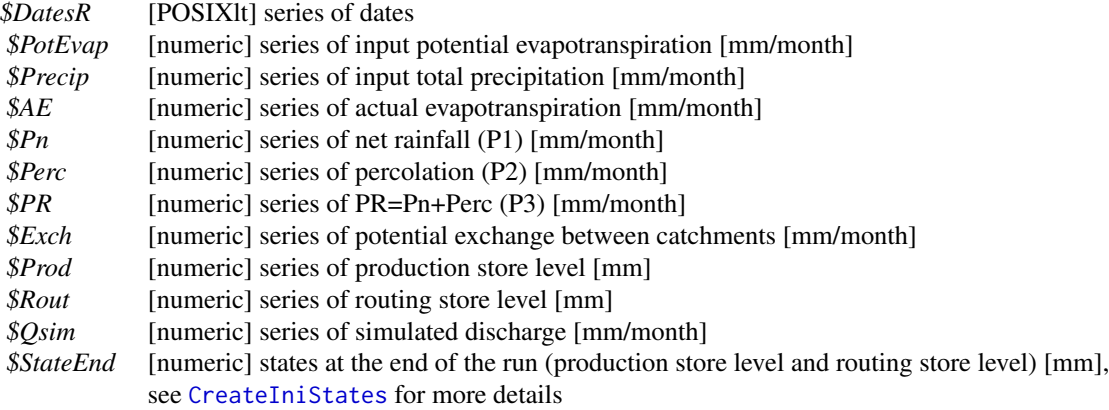

(refer to the provided references or to the package source code for further details on these model outputs)

# Author(s)

Laurent Coron, Claude Michel, Safouane Mouelhi

# References

Mouelhi S. (2003), Vers une chaîne cohérente de modèles pluie-débit conceptuels globaux aux pas de temps pluriannuel, annuel, mensuel et journalier, PhD thesis (in French), ENGREF, Cemagref Antony, France.

Mouelhi, S., C. Michel, C. Perrin and V. Andréassian (2006), Stepwise development of a twoparameter monthly water balance model, Journal of Hydrology, 318(1-4), 200-214, doi:10.1016/j.jhydrol.2005.06.014.

## See Also

CreateInputsModel, CreateRunOptions, CreateIniStates.

#### Examples

```
library(airGR)
## loading catchment data
data(L0123001)
## conversion of example data from daily to monthly time step
TabSeries <- data.frame(BasinObs$DatesR, BasinObs$P, BasinObs$E, BasinObs$T, BasinObs$Qmm)
TimeFormat <- "daily"
NewTimeFormat <- "monthly"
ConvertFun <- c("sum", "sum", "mean", "sum")
NewTabSeries <- SeriesAggreg(TabSeries = TabSeries, TimeFormat = TimeFormat,
                               NewTimeFormat = NewTimeFormat, ConvertFun = ConvertFun)
BasinObs <- NewTabSeries
names(BasinObs) <- c("DatesR", "P", "E", "T", "Qmm")
## preparation of the InputsModel object
InputsModel <- CreateInputsModel(FUN_MOD = RunModel_GR2M, DatesR = BasinObs$DatesR,
                                Precip = BasinObs$P, PotEvap = BasinObs$E)
## run period selection
Ind_Run <- seq(which(format(BasinObs$DatesR, format = "%m/%Y")=="01/1990"),
               which(format(BasinObs$DatesR, format = "%m/%Y")=="12/1999"))
## preparation of the RunOptions object
RunOptions <- CreateRunOptions(FUN_MOD = RunModel_GR2M,
                              InputsModel = InputsModel, IndPeriod_Run = Ind_Run)
## simulation
Param <- c(265.072, 1.040)
OutputsModel <- RunModel_GR2M(InputsModel = InputsModel, RunOptions = RunOptions, Param = Param)
## results preview
plot(OutputsModel, Qobs = BasinObs$Qmm[Ind_Run])
## efficiency criterion: Nash-Sutcliffe Efficiency
InputsCrit <- CreateInputsCrit(FUN_CRIT = ErrorCrit_NSE, InputsModel = InputsModel,
                               RunOptions = RunOptions, Qobs = BasinObs$Qmm[Ind_Run])
OutputsCrit <- ErrorCrit_NSE(InputsCrit = InputsCrit, OutputsModel = OutputsModel)
```
RunModel\_GR4H *Run with the GR4H hydrological model*

#### **Description**

Function which performs a single run for the GR4H hourly lumped model.

# RunModel\_GR4H 53

# Usage

RunModel\_GR4H(InputsModel, RunOptions, Param)

# Arguments

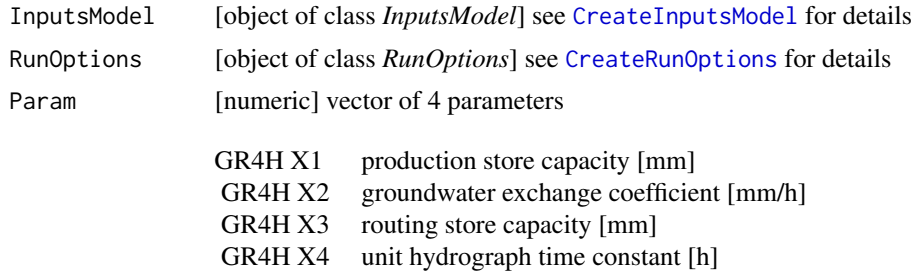

# Details

For further details on the model, see the references section. For further details on the argument structures and initialisation options, see CreateRunOptions.

# Value

list list containing the function outputs organised as follows:

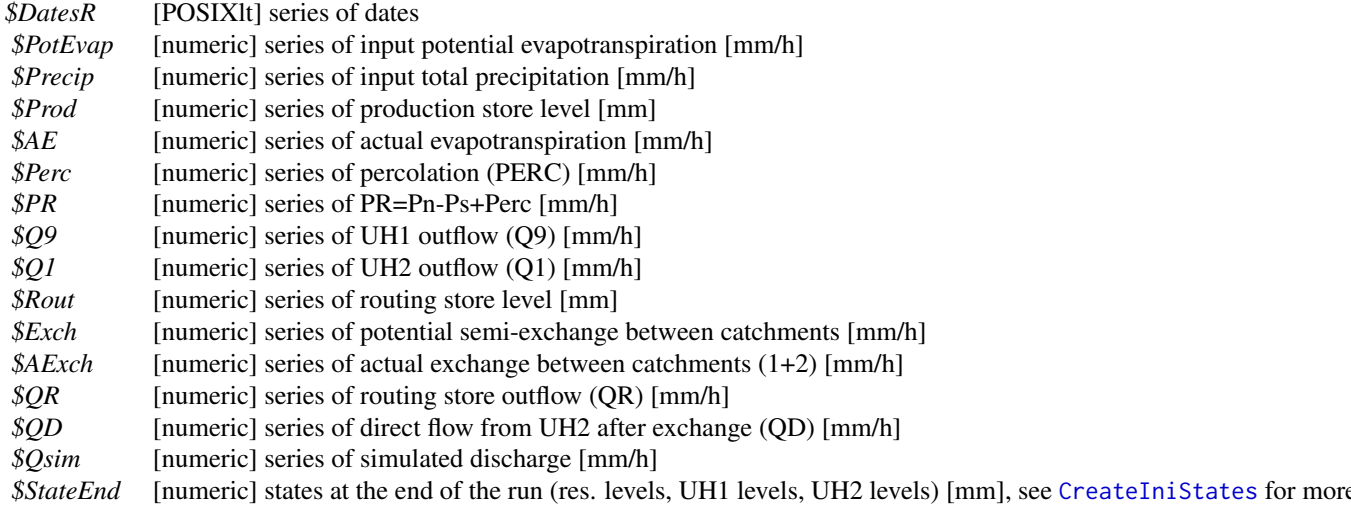

(refer to the provided references or to the package source code for further details on these model outputs)

# Author(s)

Laurent Coron, Charles Perrin, Thibaut Mathevet

#### References

Mathevet, T. (2005), Quels modèles pluie-débit globaux pour le pas de temps horaire ? Développement empirique et comparaison de modèles sur un large échantillon de bassins versants, PhD thesis (in French), ENGREF - Cemagref (Antony), Paris, France.

Le Moine, N. (2008), Le bassin versant de surface vu par le souterrain : une voie d'amélioration des performances et du réalisme des modèles pluie-débit ?, PhD thesis (french), UPMC, Paris, France.

## See Also

RunModel\_GR4J, CreateInputsModel, CreateRunOptions, CreateIniStates.

#### Examples

```
library(airGR)
## load of catchment data
data(L0123003)
## preparation of the InputsModel object
InputsModel <- CreateInputsModel(FUN_MOD = RunModel_GR4H, DatesR = BasinObs$DatesR,
                                 Precip = BasinObs$P, PotEvap = BasinObs$E)
## run period selection
Ind_Run <- seq(which(format(BasinObs$DatesR, format = "%d/%m/%Y %H:%M")=="01/03/2004 00:00"),
           which(format(BasinObs$DatesR, format = "%d/%m/%Y %H:%M")=="31/12/2008 23:00"))
## preparation of the RunOptions object
RunOptions <- CreateRunOptions(FUN_MOD = RunModel_GR4H,
                               InputsModel = InputsModel, IndPeriod_Run = Ind_Run)
## simulation
Param <- c(521.113, -2.918, 218.009, 4.124)
OutputsModel <- RunModel_GR4H(InputsModel = InputsModel, RunOptions = RunOptions, Param = Param)
## results preview
plot(OutputsModel, Qobs = BasinObs$Qmm[Ind_Run])
## efficiency criterion: Nash-Sutcliffe Efficiency
InputsCrit <- CreateInputsCrit(FUN_CRIT = ErrorCrit_NSE, InputsModel = InputsModel,
                                RunOptions = RunOptions, Qobs = BasinObs$Qmm[Ind_Run])
OutputsCrit <- ErrorCrit_NSE(InputsCrit = InputsCrit, OutputsModel = OutputsModel)
```
RunModel\_GR4J *Run with the GR4J hydrological model*

#### **Description**

Function which performs a single run for the GR4J daily lumped model over the test period.

# RunModel\_GR4J 55

# Usage

RunModel\_GR4J(InputsModel, RunOptions, Param)

# Arguments

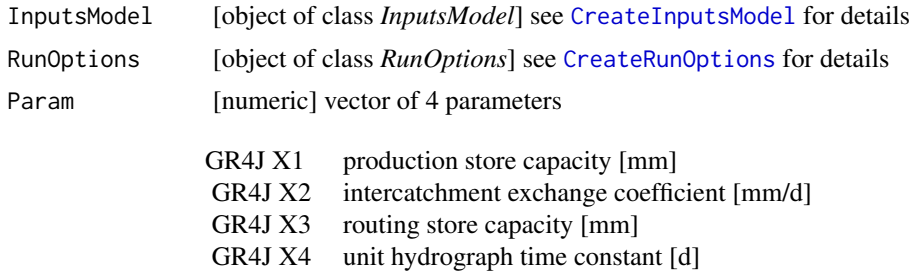

# Details

For further details on the model, see the references section. For further details on the argument structures and initialisation options, see CreateRunOptions.

# Value

list list containing the function outputs organised as follows:

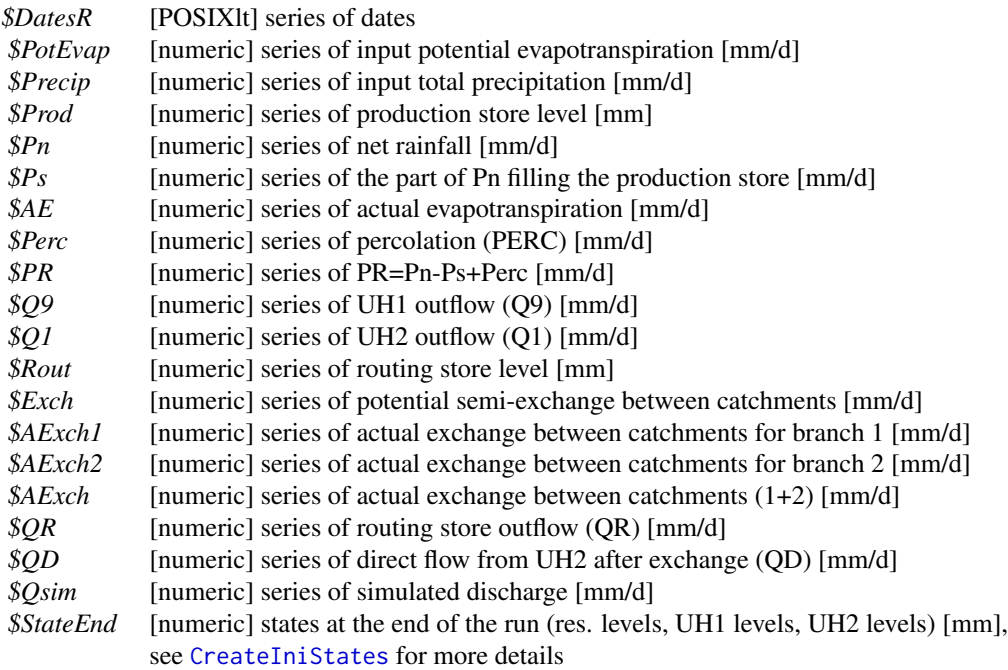

(refer to the provided references or to the package source code for further details on these model

outputs)

#### Author(s)

Laurent Coron, Claude Michel, Charles Perrin

# References

Perrin, C., C. Michel and V. Andréassian (2003), Improvement of a parsimonious model for streamflow simulation, Journal of Hydrology, 279(1-4), 275-289, doi:10.1016/S0022-1694(03)00225-7.

# See Also

RunModel\_GR5J, RunModel\_GR6J, RunModel\_CemaNeigeGR4J, CreateInputsModel, CreateRunOptions, CreateIniStates.

## Examples

```
library(airGR)
## loading catchment data
```
data(L0123001)

```
## preparation of the InputsModel object
InputsModel <- CreateInputsModel(FUN_MOD = RunModel_GR4J, DatesR = BasinObs$DatesR,
                                 Precip = BasinObs$P, PotEvap = BasinObs$E)
## run period selection
Ind_Run <- seq(which(format(BasinObs$DatesR, format = "%d/%m/%Y")=="01/01/1990"),
               which(format(BasinObs$DatesR, format = "%d/%m/%Y")=="31/12/1999"))
## preparation of the RunOptions object
RunOptions <- CreateRunOptions(FUN_MOD = RunModel_GR4J,
                               InputsModel = InputsModel, IndPeriod_Run = Ind_Run)
## simulation
Param <- c(257.238, 1.012, 88.235, 2.208)
OutputsModel <- RunModel_GR4J(InputsModel = InputsModel, RunOptions = RunOptions, Param = Param)
## results preview
plot(OutputsModel, Qobs = BasinObs$Qmm[Ind_Run])
## efficiency criterion: Nash-Sutcliffe Efficiency
InputsCrit <- CreateInputsCrit(FUN_CRIT = ErrorCrit_NSE, InputsModel = InputsModel,
                                RunOptions = RunOptions, Qobs = BasinObs$Qmm[Ind_Run])
OutputsCrit <- ErrorCrit_NSE(InputsCrit = InputsCrit, OutputsModel = OutputsModel)
```
# Description

Function which performs a single run for the GR5J daily lumped model over the test period.

# Usage

RunModel\_GR5J(InputsModel, RunOptions, Param)

# Arguments

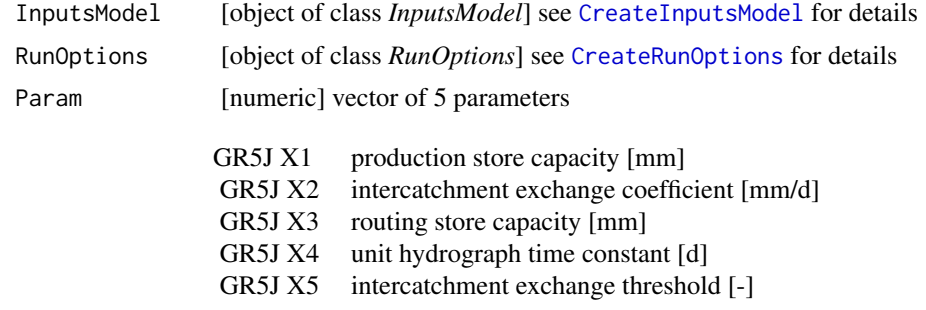

# Details

For further details on the model, see the references section. For further details on the argument structures and initialisation options, see CreateRunOptions.

# Value

list list containing the function outputs organised as follows:

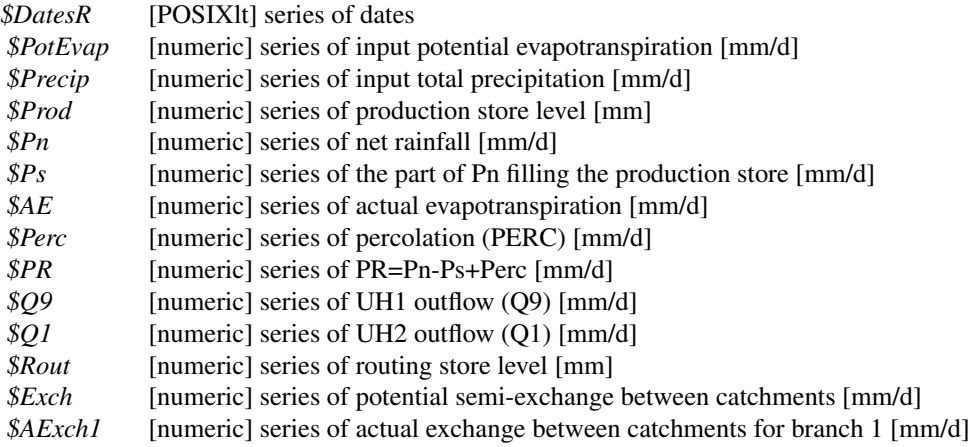

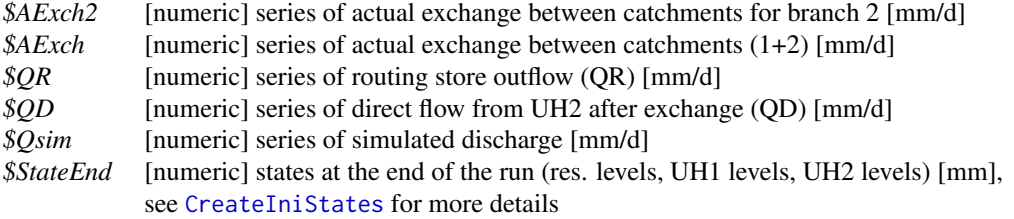

(refer to the provided references or to the package source code for further details on these model outputs)

#### Author(s)

Laurent Coron, Claude Michel, Nicolas Le Moine

#### References

Le Moine, N. (2008), Le bassin versant de surface vu par le souterrain : une voie d'amélioration des performances et du réalisme des modèles pluie-débit ?, PhD thesis (french), UPMC, Paris, France. Pushpalatha, R., C. Perrin, N. Le Moine, T. Mathevet, and V. Andréassian (2011), A downward structural sensitivity analysis of hydrological models to improve low-flow simulation, Journal of Hydrology, 411(1-2), 66-76, doi:10.1016/j.jhydrol.2011.09.034.

# See Also

RunModel\_GR4J, RunModel\_GR6J, RunModel\_CemaNeigeGR5J, CreateInputsModel, CreateRunOptions, CreateIniStates.

# Examples

```
library(airGR)
## loading catchment data
data(L0123001)
## preparation of the InputsModel object
InputsModel <- CreateInputsModel(FUN_MOD = RunModel_GR5J, DatesR = BasinObs$DatesR,
                                 Precip = BasinObs$P, PotEvap = BasinObs$E)
## run period selection
Ind_Run <- seq(which(format(BasinObs$DatesR, format = "%d/%m/%Y")=="01/01/1990"),
               which(format(BasinObs$DatesR, format = "%d/%m/%Y")=="31/12/1999"))
## preparation of the RunOptions object
RunOptions <- CreateRunOptions(FUN_MOD = RunModel_GR5J,
                               InputsModel = InputsModel, IndPeriod_Run = Ind_Run)
## simulation
Param <- c(245.918, 1.027, 90.017, 2.198, 0.434)
```
# RunModel\_GR6J 59

```
OutputsModel <- RunModel_GR5J(InputsModel = InputsModel,
                              RunOptions = RunOptions, Param = Param)
## results preview
plot(OutputsModel, Qobs = BasinObs$Qmm[Ind_Run])
## efficiency criterion: Nash-Sutcliffe Efficiency
InputsCrit <- CreateInputsCrit(FUN_CRIT = ErrorCrit_NSE, InputsModel = InputsModel,
                                RunOptions = RunOptions, Qobs = BasinObs$Qmm[Ind_Run])
OutputsCrit <- ErrorCrit_NSE(InputsCrit = InputsCrit, OutputsModel = OutputsModel)
```
RunModel\_GR6J *Run with the GR6J hydrological model*

# Description

Function which performs a single run for the GR6J daily lumped model over the test period.

# Usage

RunModel\_GR6J(InputsModel, RunOptions, Param)

# Arguments

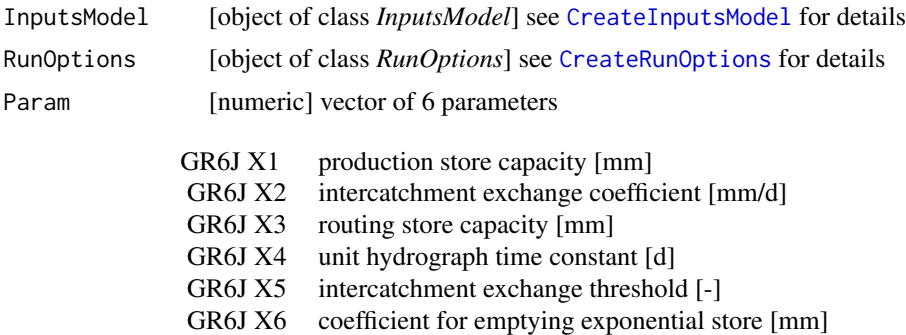

# Details

For further details on the model, see the references section. For further details on the argument structures and initialisation options, see CreateRunOptions.

# Value

list list containing the function outputs organised as follows:

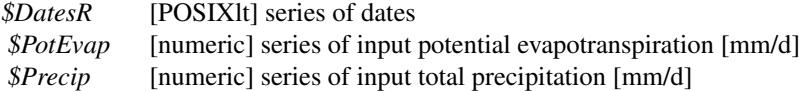

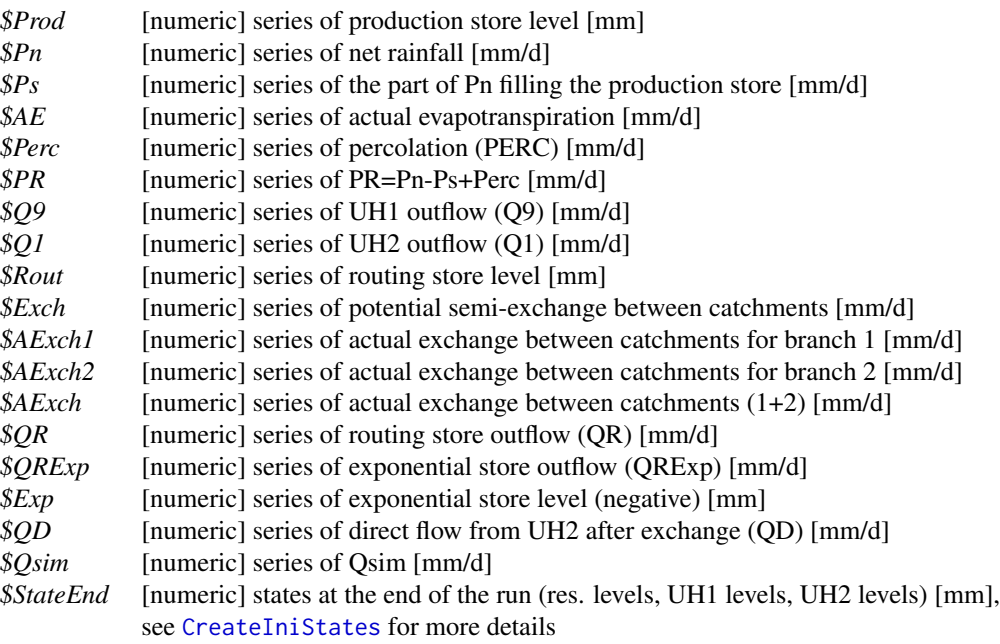

(refer to the provided references or to the package source code for further details on these model outputs)

#### Author(s)

Laurent Coron, Claude Michel, Charles Perrin, Raji Pushpalatha, Nicolas Le Moine

# References

Pushpalatha, R., C. Perrin, N. Le Moine, T. Mathevet and V. Andréassian (2011), A downward structural sensitivity analysis of hydrological models to improve low-flow simulation, Journal of Hydrology, 411(1-2), 66-76, doi:10.1016/j.jhydrol.2011.09.034.

# See Also

RunModel\_GR4J, RunModel\_GR5J, RunModel\_CemaNeigeGR6J, CreateInputsModel, CreateRunOptions, CreateIniStates.

# Examples

library(airGR)

## loading catchment data data(L0123001)

## preparation of the InputsModel object InputsModel <- CreateInputsModel(FUN\_MOD = RunModel\_GR6J, DatesR = BasinObs\$DatesR,

# SeriesAggreg 61

```
Precip = BasinObs$P, PotEvap = BasinObs$E)
## run period selection
Ind_Run <- seq(which(format(BasinObs$DatesR, format = "%d/%m/%Y")=="01/01/1990"),
               which(format(BasinObs$DatesR, format = "%d/%m/%Y")=="31/12/1999"))
## preparation of the RunOptions object
RunOptions <- CreateRunOptions(FUN_MOD = RunModel_GR6J,
                               InputsModel = InputsModel, IndPeriod_Run = Ind_Run)
## simulation
Param <- c(242.257, 0.637, 53.517, 2.218, 0.424, 4.759)
OutputsModel <- RunModel_GR6J(InputsModel = InputsModel, RunOptions = RunOptions, Param = Param)
## results preview
plot(OutputsModel, Qobs = BasinObs$Qmm[Ind_Run])
## efficiency criterion: Nash-Sutcliffe Efficiency
InputsCrit <- CreateInputsCrit(FUN_CRIT = ErrorCrit_NSE, InputsModel = InputsModel,
                                RunOptions = RunOptions, Qobs = BasinObs$Qmm[Ind_Run])
OutputsCrit <- ErrorCrit_NSE(InputsCrit = InputsCrit, OutputsModel = OutputsModel)
```
SeriesAggreg *Conversion of time series to another time step (aggregation only)*

#### Description

Conversion of time series to another time step (aggregation only).

Warning : on the aggregated outputs, the dates correspond to the beginning of the time step (e.g. for daily time-series 01/03/2005 00:00 = value for period 01/03/2005 00:00 - 01/03/2005 23:59)

(e.g. for monthly time-series 01/03/2005 00:00 = value for period 01/03/2005 00:00 - 31/03/2005 23:59)

(e.g. for yearly time-series 01/03/2005 00:00 = value for period 01/03/2005 00:00 - 28/02/2006 23:59)

#### Usage

```
SeriesAggreg(TabSeries, TimeFormat, NewTimeFormat, ConvertFun,
  YearFirstMonth = 1, TimeLag = 0, verbose = TRUE)
```
# Arguments

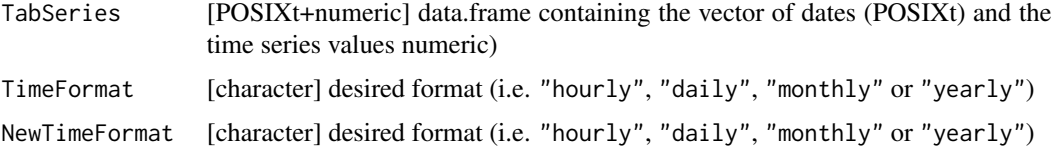

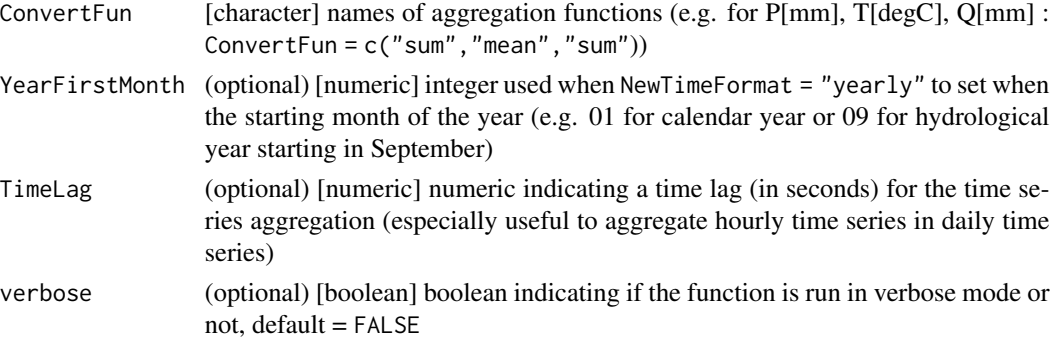

## Value

POSIXct+numeric data.frame containing a vector of aggregated dates (POSIXct) and time series values numeric)

#### Author(s)

Laurent Coron

#### Examples

library(airGR)

```
## loading catchment data
data(L0123002)
```

```
## preparation of the initial time series data frame at the daily time step
TabSeries <- data.frame(BasinObs$DatesR, BasinObs$P, BasinObs$E, BasinObs$T, BasinObs$Qmm)
TimeFormat <- "daily"
```

```
## conversion at the monthly time step
NewTimeFormat <- "monthly"
ConvertFun <- c("sum", "sum", "mean", "sum")
NewTabSeries <- SeriesAggreg(TabSeries = TabSeries, TimeFormat, NewTimeFormat, ConvertFun)
## conversion at the yearly time step
NewTimeFormat <- "yearly"
ConvertFun <- c("sum", "sum", "mean", "sum")
```

```
NewTabSeries <- SeriesAggreg(TabSeries = TabSeries, TimeFormat, NewTimeFormat, ConvertFun)
```
TransfoParam *Transformation of the parameters using the provided function*

#### Description

Function which transforms model parameters using the provided function (from raw to transformed parameters and vice versa).

# TransfoParam 63

# Usage

TransfoParam(ParamIn, Direction, FUN\_TRANSFO)

# Arguments

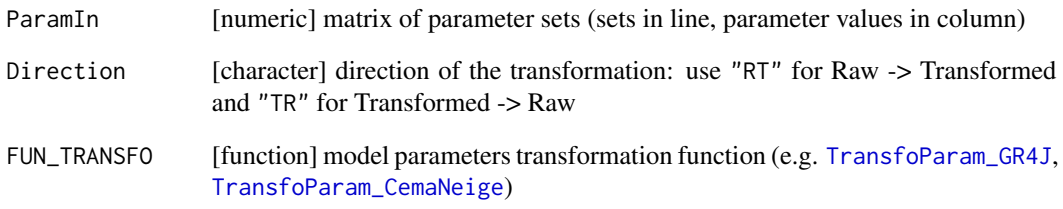

# Value

*ParamOut* [numeric] matrix of parameter sets (sets in line, parameter values in column)

#### Author(s)

Laurent Coron

# See Also

TransfoParam\_GR4J, TransfoParam\_GR5J, TransfoParam\_GR6J, TransfoParam\_CemaNeige

# Examples

```
library(airGR)
## transformation Raw -> Transformed for the GR4J model
Xraw <- matrix(c(+221.41, -3.63, +30.00, +1.37,
                  +347.23, -1.03, +60.34, +1.76,
                  +854.06, -0.10, +148.41, +2.34),
                  ncol = 4, byrow = TRUE)
Xtran <- TransfoParam(ParamIn = Xraw, Direction = "RT", FUN_TRANSFO = TransfoParam_GR4J)
## transformation Transformed -> Raw for the GR4J model
Xtran <- matrix(c(+3.60, -2.00, +3.40, -9.10,
                  +3.90, -0.90, +4.10, -8.70,
                  +4.50, -0.10, +5.00, -8.10),
                  ncol = 4, byrow = TRUE)
Xraw <- TransfoParam(ParamIn = Xtran, Direction = "TR", FUN_TRANSFO = TransfoParam_GR4J)
```

```
TransfoParam_CemaNeige
```
*Transformation of the parameters of the CemaNeige module*

#### Description

Function which transforms model parameters of the CemaNeige module (from raw to transformed parameters and vice versa).

# Usage

TransfoParam\_CemaNeige(ParamIn, Direction)

# Arguments

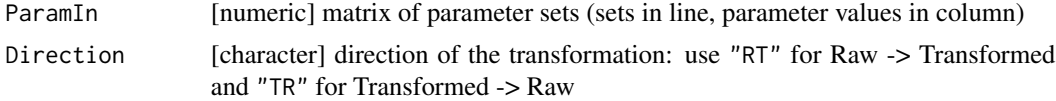

# Value

*ParamOut* [numeric] matrix of parameter sets (sets in line, parameter values in column)

#### Author(s)

Laurent Coron

# See Also

TransfoParam, TransfoParam\_GR4J, TransfoParam\_GR5J, TransfoParam\_GR6J

# Examples

```
library(airGR)
```

```
## transformation Raw -> Transformed for the CemaNeige module
Xraw <- matrix(c(+0.19, +1.73,
                  +0.39, +2.51,
                  +0.74, +4.06),
                  ncol = 2, byrow = TRUE)
Xtran <- TransfoParam_CemaNeige(ParamIn = Xraw , Direction = "RT")
## transformation Transformed -> Raw for the CemaNeige module
Xtran <- matrix(c(-6.26, +0.55,
                  -2.13, +0.92,+4.86, +1.40),
                  ncol = 2, byrow = TRUE)
Xraw <- TransfoParam_CemaNeige(ParamIn = Xtran, Direction = "TR")
```
TransfoParam\_GR1A *Transformation of the parameters of the GR1A model*

# Description

Function which transforms model parameters of the GR1A model (from real to transformed parameters and vice versa).

## Usage

TransfoParam\_GR1A(ParamIn, Direction)

# Arguments

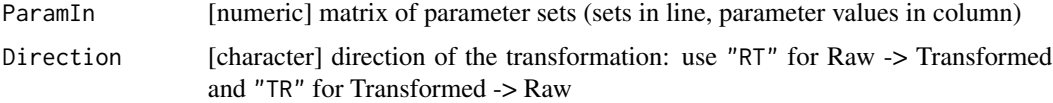

# Value

*ParamOut* [numeric] matrix of parameter sets (sets in line, parameter values in column)

# Author(s)

Laurent Coron

TransfoParam\_GR2M *Transformation of the parameters of the GR2M model*

## Description

Function which transforms model parameters of the GR2M model (from real to transformed parameters and vice versa).

#### Usage

TransfoParam\_GR2M(ParamIn, Direction)

# Arguments

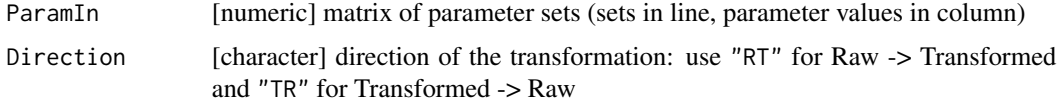

# Value

*ParamOut* [numeric] matrix of parameter sets (sets in line, parameter values in column)

# Author(s)

Laurent Coron

TransfoParam\_GR4H *Transformation of the parameters of the GR4H model*

# Description

Function which transforms model parameters of the GR4H model (from real to transformed parameters and vice versa).

#### Usage

TransfoParam\_GR4H(ParamIn, Direction)

#### Arguments

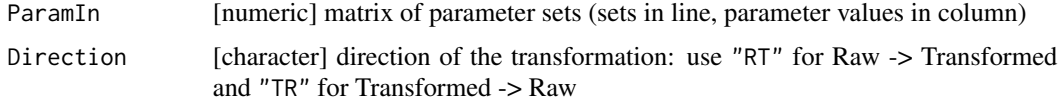

# Value

*ParamOut* [numeric] matrix of parameter sets (sets in line, parameter values in column)

### Author(s)

Laurent Coron, Claude Michel, Thibault Mathevet

TransfoParam\_GR4J *Transformation of the parameters of the GR4J model*

# Description

Function which transforms model parameters of the GR4J model (from real to transformed parameters and vice versa).

# Usage

TransfoParam\_GR4J(ParamIn, Direction)

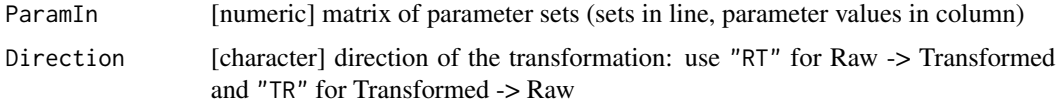

#### Value

*ParamOut* [numeric] matrix of parameter sets (sets in line, parameter values in column)

# Author(s)

Laurent Coron

# See Also

TransfoParam, TransfoParam\_GR5J, TransfoParam\_GR6J, TransfoParam\_CemaNeige

# Examples

library(airGR)

```
## transformation Raw -> Transformed for the GR4J model
Xraw <- matrix(c(+221.41, -3.63, +30.00, +1.37,
                  +347.23, -1.03, +60.34, +1.76,
                  +854.06, -0.10, +148.41, +2.34),
                  ncol = 4, byrow = TRUE)
Xtran <- TransfoParam_GR4J(ParamIn = Xraw , Direction = "RT")
## transformation Transformed -> Raw for the GR4J model
Xtran <- matrix(c(+3.60, -2.00, +3.40, -9.10,
                  +3.90, -0.90, +4.10, -8.70,
                  +4.50, -0.10, +5.00, -8.10),
                  ncol = 4, byrow = TRUE)
Xraw <- TransfoParam_GR4J(ParamIn = Xtran, Direction = "TR")
```
TransfoParam\_GR5J *Transformation of the parameters of the GR5J model*

# Description

Function which transforms model parameters of the GR5J model (from real to transformed parameters and vice versa).

#### Usage

TransfoParam\_GR5J(ParamIn, Direction)

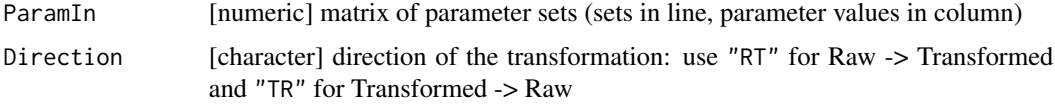

#### Value

*ParamOut* [numeric] matrix of parameter sets (sets in line, parameter values in column)

# Author(s)

Laurent Coron

# See Also

TransfoParam, TransfoParam\_GR4J, TransfoParam\_GR6J, TransfoParam\_CemaNeige

# Examples

library(airGR)

```
## transformation Raw -> Transformed for the GR5J model
Xraw <- matrix(c(+221.41, -2.65, +27.11, +1.37, -0.76,
                  +347.23, -0.64, +60.34, +1.76, +0.30,
                  +854.01, -0.10, +148.41, +2.34, +0.52),
                  ncol = 5, byrow = TRUE)
Xtran <- TransfoParam_GR5J(ParamIn = Xraw , Direction = "RT")
## transformation Transformed -> Raw for the GR5J model
Xtran <- matrix(c(+3.60, -1.70, +3.30, -9.10, -0.70,
                  +3.90, -0.60, +4.10, -8.70, +0.30,
                  +4.50, -0.10, +5.00, -8.10, +0.50),
                  ncol = 5, byrow = TRUE)
Xraw <- TransfoParam_GR5J(ParamIn = Xtran, Direction = "TR")
```
TransfoParam\_GR6J *Transformation of the parameters of the GR6J model*

# Description

Function which transforms model parameters of the GR6J model (from real to transformed parameters and vice versa).

# Usage

TransfoParam\_GR6J(ParamIn, Direction)

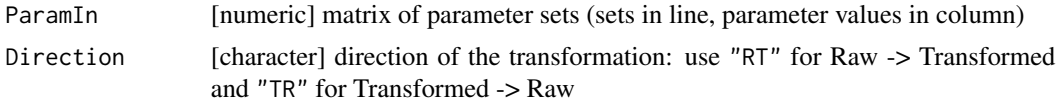

# Value

*ParamOut* [numeric] matrix of parameter sets (sets in line, parameter values in column)

#### Author(s)

Laurent Coron

#### See Also

TransfoParam, TransfoParam\_GR4J, TransfoParam\_GR5J, TransfoParam\_CemaNeige

#### Examples

library(airGR)

```
## transformation Raw -> Transformed for the GR6J model
Xraw <- matrix(c(+221.41, -1.18, +27.11, 1.37, -0.18, +20.09,
                 +347.23, -0.52, +60.34, 1.76, +0.02, +54.60,
                 +854.06, +0.52, +148.41, 2.34, +0.22, +148.41),
                 ncol = 6, byrow = TRUE)
Xtran <- TransfoParam_GR6J(ParamIn = Xraw , Direction = "RT")
## transformation Transformed -> Raw for the GR6J model
Xtran <- matrix(c(+3.60, -1.00, +3.30, -9.10, -0.90, +3.00,
                 +3.90, -0.50, +4.10, -8.70, +0.10, +4.00,
                 +4.50, +0.50, +5.00, -8.10, +1.10, +5.00),
                 ncol = 6, byrow = TRUE)
Xraw <- TransfoParam_GR6J(ParamIn = Xtran, Direction = "TR")
```
# **Index**

∗ hydrology, model, efficiency criterion, calibration, GR4J airGR, 3 airGR, 3 BasinInfo, 5, *6* BasinObs, *5*, 5 Calibration, *3*, 6, *9*, *12* Calibration\_Michel, *4*, *6, 7*, 8, *33* CreateCalibOptions, *3, 4*, *6–9*, 10, *18*, *21*, *24*, *33* CreateIniStates, 13, *22–24*, *38–40*, *42*, *44, 45*, *47*, *51–56*, *58*, *60* CreateInputsCrit, *3, 4*, *6–9*, 16, *21*, *24*, *26*, *28, 29*, *31, 32* CreateInputsModel, *3, 4*, *6–9*, *14*, *16*, *18*, 19, *22*, *24–26*, *37–43*, *45, 46*, *48, 49*, *51–60* CreateRunOptions, *3, 4*, *6–9*, *13*, *15, 16*, *18*, *21*, 21, *37–46*, *48, 49*, *51–60*

DataAltiExtrapolation\_Valery, *21*, 24

ErrorCrit, *3*, *7*, 26, *29, 30* ErrorCrit\_KGE, *26*, 28, *30*, *32, 33* ErrorCrit\_KGE2, *29*, 29, *32, 33* ErrorCrit\_NSE, *4*, *6*, *8*, *26*, *29, 30*, 31, *33* ErrorCrit\_RMSE, *6*, *8, 9*, *26*, *29, 30*, *32*, 32

```
L0123001 (BasinObs), 5
L0123002 (BasinObs), 5
L0123003 (BasinObs), 5
```
Param\_Sets\_GR4J, 33 PEdaily\_Oudin, 35 plot.OutputsModel, 36 plot\_OutputsModel *(*plot.OutputsModel*)*, 36

RunModel, *3*, *12*, *18*, *21*, *24*, 37 RunModel\_CemaNeige, *4*, 38 RunModel\_CemaNeigeGR4J, *4*, *6*, *8*, *11*, *22*, *26*, *28, 29*, *31, 32*, *37, 38*, *40*, 40, *45*, *48*, *56* RunModel\_CemaNeigeGR5J, *4*, *42*, 43, *48*, *58* RunModel\_CemaNeigeGR6J, *4*, *42*, *45*, 46, *60* RunModel\_GR1A, *3*, 48 RunModel\_GR2M, *3*, 50 RunModel\_GR4H, *3*, 52 RunModel\_GR4J, *3, 4*, *6*, *8, 9*, *11*, *22*, *26*, *28, 29*, *31–33*, *37, 38*, *42*, *54*, 54, *58*, *60* RunModel\_GR5J, *3*, *45*, *56*, 57, *60* RunModel\_GR6J, *3*, *48*, *56*, *58*, 59

SeriesAggreg, 61

```
TransfoParam, 7, 62, 64, 67–69
TransfoParam_CemaNeige, 63, 64, 67–69
TransfoParam_GR1A, 65
TransfoParam_GR2M, 65
TransfoParam_GR4H, 66
TransfoParam_GR4J, 9, 63, 64, 66, 68, 69
TransfoParam_GR5J, 63, 64, 67, 67, 69
TransfoParam_GR6J, 63, 64, 67, 68, 68
```